# Oracle® Communications Convergent Charging Controller

Diameter Charging Driver Technical Guide Release 12.0.2

December 2018

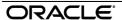

### Copyright

Copyright © 2018, Oracle and/or its affiliates. All rights reserved.

This software and related documentation are provided under a license agreement containing restrictions on use and disclosure and are protected by intellectual property laws. Except as expressly permitted in your license agreement or allowed by law, you may not use, copy, reproduce, translate, broadcast, modify, license, transmit, distribute, exhibit, perform, publish, or display any part, in any form, or by any means. Reverse engineering, disassembly, or decompilation of this software, unless required by law for interoperability, is prohibited.

The information contained herein is subject to change without notice and is not warranted to be error-free. If you find any errors, please report them to us in writing.

If this is software or related documentation that is delivered to the U.S. Government or anyone licensing it on behalf of the U.S. Government, then the following notice is applicable:

U.S. GOVERNMENT END USERS: Oracle programs, including any operating system, integrated software, any programs installed on the hardware, and/or documentation, delivered to U.S. Government end users are "commercial computer software" pursuant to the applicable Federal Acquisition Regulation and agency-specific supplemental regulations. As such, use, duplication, disclosure, modification, and adaptation of the programs, including any operating system, integrated software, any programs installed on the hardware, and/or documentation, shall be subject to license terms and license restrictions applicable to the programs. No other rights are granted to the U.S. Government.

This software or hardware is developed for general use in a variety of information management applications. It is not developed or intended for use in any inherently dangerous applications, including applications that may create a risk of personal injury. If you use this software or hardware in dangerous applications, then you shall be responsible to take all appropriate fail-safe, backup, redundancy, and other measures to ensure its safe use. Oracle Corporation and its affiliates disclaim any liability for any damages caused by use of this software or hardware in dangerous applications.

Oracle and Java are registered trademarks of Oracle and/or its affiliates. Other names may be trademarks of their respective owners.

Intel and Intel Xeon are trademarks or registered trademarks of Intel Corporation. All SPARC trademarks are used under license and are trademarks or registered trademarks of SPARC International, Inc. AMD, Opteron, the AMD logo, and the AMD Opteron logo are trademarks or registered trademarks of Advanced Micro Devices. UNIX is a registered trademark of The Open Group.

This software or hardware and documentation may provide access to or information about content, products, and services from third parties. Oracle Corporation and its affiliates are not responsible for and expressly disclaim all warranties of any kind with respect to third-party content, products, and services unless otherwise set forth in an applicable agreement between you and Oracle. Oracle Corporation and its affiliates will not be responsible for any loss, costs, or damages incurred due to your access to or use of third-party content, products, or services, except as set forth in an applicable agreement between you and Oracle.

## Contents

| Document Conventions                                                                                                    |          |
|----------------------------------------------------------------------------------------------------|----------|
| Chapter 1                                                                                                    |          |
| System Overview                                                                                                    | 1        |
| Overview What is the Diameter Charging Driver ccsConcepts                                                                                                    | 1        |
| Chapter 2                                                                                                    |          |
| Split Charging and Voucher Domains                                                                                                    | 15       |
| Overview Wallets and Vouchers Split Recharging Bad PIN                                                                                                    | 15       |
| Chapter 3                                                                                                    |          |
| SCAP Compliance                                                                                                    | 21       |
| OverviewSCAP                                                                                                    |          |
| Chapter 4                                                                                                    |          |
| Configuration                                                                                                    | 23       |
| Overview Configuration Overview eserv.config Configuration CCS eserv.config Configuration RAR Configuration SLEE.cfg Configuration PeerSchemes Configuration Section acs.conf Configuration DCD DomainTypes Routes HostSpecificData NamedEventTypes |          |
| Chapter 5                                                                                                    |          |
| Background Processes                                                                                                    | 77       |
| OverviewdiameterBeClientStatistics Logged by diameterBeClientDCD EDRs                                                                                                    | 77<br>89 |

## Chapter 6

| About Installation and Removal    | 95  |
|-----------------------------------|-----|
| Overview                          | 95  |
| Installation and Removal Overview | 95  |
| Checking the Installation         | 95  |
| Glossary of Terms                 | 97  |
| Index                             | 103 |

### **About This Document**

### Scope

The scope of this document includes all the information required to install, configure and administer the Diameter Charging Driver application.

#### **Audience**

This guide was written primarily for system administrators and persons installing, configuring and administering the Diameter Charging Driver application. However, sections of the document may be useful to anyone requiring an introduction to the application.

### **Prerequisites**

A solid understanding of UNIX and a familiarity with IN concepts are an essential prerequisite for safely using the information contained in this technical guide. Attempting to install, remove, configure or otherwise alter the described system without the appropriate background skills could cause damage to the system; including temporary or permanent incorrect operation, loss of service, and may render your system beyond recovery.

A familiarity with the Diameter protocol is also required. Refer to the following:

- RFC 3588 Diameter Base Protocol
- RFC 4006 Diameter Credit-Control Application

Although it is not a prerequisite to using this guide, familiarity with the target platform would be an advantage.

This manual describes system tasks that should only be carried out by suitably trained operators.

#### **Related Documents**

The following documents are related to this document:

- Advanced Control Services Technical Guide
- Charging Control Services Technical Guide
- Charging Control Services User's Guide
- Diameter Charging Driver Alarms Guide
- Service Management System Technical Guide
- Service Management System User's Guide
- Service Logic Execution Environment Technical Guide

### **Document Conventions**

### **Typographical Conventions**

The following terms and typographical conventions are used in the Oracle Communications Convergent Charging Controller documentation.

| Formatting Convention       | Type of Information                                                                          |  |
|-----------------------------|----------------------------------------------------------------------------------------------|--|
| Special Bold                | Items you must select, such as names of tabs.                                                |  |
|                             | Names of database tables and fields.                                                         |  |
| Italics                     | Name of a document, chapter, topic or other publication.                                     |  |
|                             | Emphasis within text.                                                                        |  |
| Button                      | The name of a button to click or a key to press.                                             |  |
|                             | <b>Example:</b> To close the window, either click <b>Close</b> , or press <b>Esc</b> .       |  |
| Key+Key                     | Key combinations for which the user must press and hold down one key and then press another. |  |
|                             | Example: Ctrl+P or Alt+F4.                                                                   |  |
| Monospace                   | Examples of code or standard output.                                                         |  |
| Monospace Bold              | Text that you must enter.                                                                    |  |
| variable                    | Used to indicate variables or text that should be replaced with an actual value.             |  |
| menu option > menu option > | Used to indicate the cascading menu option to be selected.                                   |  |
|                             | Example: Operator Functions > Report Functions                                               |  |
| hypertext link              | Used to indicate a hypertext link.                                                           |  |

Specialized terms and acronyms are defined in the glossary at the end of this guide.

# **System Overview**

### Overview

#### Introduction

This chapter provides a high-level overview of the application. It explains the basic functionality of the system and lists the main components.

It is not intended to advise on any specific Oracle Communications Convergent Charging Controller network or service implications of the product.

### In this Chapter

| This chapter contains the following topics.    |  |
|------------------------------------------------|--|
| What is the Diameter Charging DrivercsConcepts |  |

### What is the Diameter Charging Driver

#### Overview

Diameter is a protocol that focuses on network access and accounting. The Diameter base protocol provides the minimum requirements needed for Authentication, Authorization, and Accounting (AAA) (RFC 3588). You can extend the base protocol by adding commands or AVPs. RFC 4006 specifies such an extension for applications that can be used to implement real-time credit-control.

The Diameter Charging Driver (DCD) product provides functionality that allows the Prepaid Charging product to interface with applications using the RFC 3588 and RFC 4006 protocol. Typically it is expected that Prepaid Charging will interface with a third-party convergent real-time charging system.

DCD contains several components:

- Diameter protocol stack. Implements the RFC 3588/4006 protocol
- Dynamically loadable library (DLL), diamActions.so. Implements the required Prepaid Charging functionality
- Diameter client. Implements the network interface to the Diameter

#### **Diameter Credit Control**

The Prepaid Charging product uses the Universal-Attempt-Termination-with-Billing (UATB) node for credit-control of telephony (voice) calls. There are a number of other CCS nodes that also use Diameter credit control actions.

RFC 4006 defines credit-control in the following way:

Credit-control is a process of checking whether credit is available, credit-reservation, deduction of credit from the end user account when service is completed and refunding of reserved credit that is not used.

The Diameter terminology defines an "interrogation" as the request/answer transaction between the client and server.

RFC 4006 defines session based credit-control as:

- A credit-control process that makes use of several interrogations:
  - The first Used to reserve money from the user's account and to initiate the process.
  - A possible intermediate May be needed to request new quota while the service is being rendered.
  - The final Used to exit the process.

The credit-control server is required to maintain session state for session-based credit-control.

Telephony requires session based credit-control. A new session is created when the CCS product detects that an end-user is trying to establish a new telephony call.

Other nodes may use the DCD to send event based (rather than session based) credit control messages for one-time events, for example, SMS (text message).

#### **Process**

Prepaid Charging uses the dcdBeClient (Diameter Charging Driver) to send a first interrogation to the Diameter Server. The server rates the request, reserves a suitable amount of money from the user's account, and returns the corresponding amount of credit resources. Prepaid Charging connects the telephony call and monitors the usage of the granted resources.

Prepaid Charging may send an intermediate interrogation to request a new quota of resources when the granted resources have been consumed. When the telephony call ends, Prepaid Charging sends a final interrogation to inform the Diameter Server of the actual amount of resources used. At this point the session is terminated.

### **Credit Control Messages**

RFC 4006 defines two commands used for credit-control encapsulated in the following messages:

- Credit-Control-Request (CCR). Used by the credit-control client to request credit authorization from the credit-control server.
- Credit-Control-Answer (CCA). Used by the credit-control server to acknowledge a CCR from the credit-control client.

#### **AVPs**

A detailed list of AVPs for the CCR and CCA messages is given in *RFC 4006* and copied in the next section of this document. Note the CC-Request-Type – an enumeration with the following values:

- INITIAL\_REQUEST First interrogation
- UPDATE\_REQUEST Intermediate interrogation
- TERMINATION\_REQUEST Final interrogation
- EVENT\_REQUEST Event based (not session based)

**Note:** DCD can be configured to support certain vendor specific applications that add AVPs to the accounting commands of Diameter base protocol. For more information, see the vendor-specific AVPs under *DCD Parameters* (on page 33).

#### **Attribute Value Pairs**

In the Diameter protocol message, parameters are specified as Attribute-Value Pairs (AVPs).

An AVP consists of a Code, Flags, Length, optional Vendor-ID, and Data fields. The AVP Code, combined with the Vendor-ID field, identifies the attribute uniquely. The type (format) of the Data field is implied by the Code and Vendor-ID field combination. The following Data formats are specified:

- OctetString
- Integer32
- Integer64
- Unsigned32
- Unsigned64
- Float32
- Float64
- Address
- Time
- UTF8String
- DiameterIdentity
- **DiameterURI**
- Enumerated
- Grouped
- GroupedUnitValue

### **Additional EDR Tags**

Resolved values for AVPs can be written to the ACS EDR under a configured tag. These tags are not intended to be used to amend existing, predefined ACS tags. The feature is intended for situations where the customer wishes to add some new tag to the EDR.

Conditions can be attached to the writing of the EDR value:

- Replace it unconditionally, after removing any existing tags of same name.
- Append a new value instance unconditionally.
- Leave the EDR alone if the tag is present, and append the new instance if the tag is not present.

### **Diagram**

Here is a high-level diagram showing the Diameter Charging Driver.

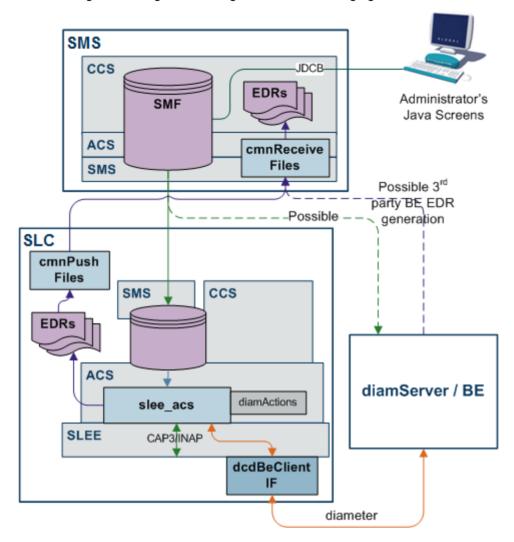

### ccsConcepts

### Introduction

To match AVPs to variables in CCS, the DCD has "ccsConcepts". These can be a specific parameter of the CCS action, a general CCS variable, some of the call's context, or even an ACS profile value.

The DCD provides functionality to scale values by a factor, and also allows a mapping of one set of integers to another while reading/writing to ccsConcepts. The specific formatting of the value field is configurable. See AVPs parameters for formatting details.

**Note:** The availability of each concept depends upon the action involved, and the previous actions of the control plan.

### List of ccsConcepts

Here is the list of all of the ccsConcepts that can be used in the AVPs section of the eserv.config file.

### **ACS Action Handler**

Here are the ccsConcepts from the ACS action handler.

| Concept Label                | Available                    | Comments                                                                                                    |
|------------------------------|------------------------------|----------------------------------------------------------------------------------------------------|
| cascade                      | After a setCascade Override. | Also can be set by previous responses. The integer ID of the cascade to apply.                                                                                                    |
| chargeInfoBalanceSystemValue | After a chargeInfo response  | The balance Unit for the current item of the Charge structure. This is in units of the system currency.                                                                                                    |
| chargeInfoBalanceType        | After a chargeInfo response  | The CCS ID of the balance Type for the current balance of the Charge structure.                                                                                                    |
| chargeInfoBalanceUnitType    | After a chargeInfo response  | The CCS of the balance Unit for the current balance of the Charge structure. This is not necessary for a ChargeInfo in a response, it can be derived from the balance type.                                                                                                    |
| chargeInfoBalanceUserValue   | After a chargeInfo response  | The balance Unit for the current item of the Charge structure. This is in units of the user's currency.  Note that the system currency value is mandatory, while this entry is optional.                                                                                                    |
| discountMaxCharge            | After a setDiscount          | Present after a setDiscount node or a response that has the discountMaxCharge present.                                                                                                    |
| discountPeriod               | After a setDiscount          | Present after a setDiscount node or a response that has the discountPeriod present.                                                                                                    |
| tariffCugName                | After a setTariffPlan        | The Closed User Group Name.                                                                                                    |
| tariffPlan                   | After a setTariffPlan        | Integer representing the tariff Plan.                                                                                                    |
| terminationCause             | After a call is terminated   | The esg values in the configuration for the ACS callEndReasons that map to specific termination cause values.  • 0 = reasonNotSet  • 1 = precallAnnouncementFailure  • 2 = firstEventACRAbort  • 3 = firstEventATAbort  • 4 = secondEventACRAbort  • 5 = secondEventATAbort  • 6 = abortWaitingForBEResponse  • 7 = releasedOnTCPExpiry  • 8 = releasedNoFunds  • 9 = disconnectedLegBNoFunds  • 10 = calledPartyBusy  • 11 = routeSelectFailure  • 12 = callingPartyAbandon  • 13 = noAnswer |

| Concept Label                | Available                   | Comments                                                                                                    |
|------------------------------|-----------------------------|----------------------------------------------------------------------------------------------------|
|                              |                             | 14 = callingPartyDisconnected                                                                                                    |
|                              |                             | 15 = calledPartyDisconnected                                                                                                    |
| walletInfoActivationDate     | After a walletInfo response | time_t of the wallet's activation date. The DCD handles conversion from time_t to DIAMETER times.                                                                                                    |
| walletInfoBalanceExpiry      | After a walletInfo response | The expiry date (in time_t) of the current balance. The DCD handles conversion from time_t to DIAMETER times.                                                                                                    |
| walletInfoBalanceExponent    | After a walletInfo response | An exponent to apply to the balance system value.                                                                                                    |
| walletInfoBalanceLimitType   | After a walletInfo response | The balances limit type: An integer representing one of: limitedPostpaid, postpaid, prepaid, singleUsePrepaid                                                                                                    |
| walletInfoBalanceMaxCredit   | After a walletInfo response | The maximum amount of credit allowed for this subscriber.                                                                                                    |
| walletInfoBalanceSystemValue | After a walletInfo response | The balance Unit for the current item of the balance structure. This is in units of the system currency.                                                                                                    |
| walletInfoBalanceType        | After a walletInfo response | The CCS ID of the balance Type for the current balance of the Wallet structure.                                                                                                    |
| walletInfoBalanceUnitType    | After a walletInfo response | The CCS ID of the balance Unit for the current balance item of the Wallet structure. This is not necessary for a balance in a response, it can be derived from the balance type.                                                      |
| walletInfoBalanceUserValue   | After a walletinfo response | The balance Unit for the current item of the Blance structure. This is in units of the user's currency.                                                                                                    |
|                              |                             | Note that the system currency value is mandatory, while this entry is optional.                                                                                                    |
| walletInfoExpiry             | After a walletInfo response | The expiry date (in time_t) of the wallet. The DCD handles conversion from time_t to DIAMETER times.                                                                                                    |
| walletInfoLastAccess         | After a walletInfo response | time_t of the wallet's last access. The DCD handles conversion from time_t to DIAMETER times.                                                                                                    |
| walletInfoMaxConcurrent      | After a walletInfo response | The maximum number of concurrent users allowed for this wallet.                                                                                                    |
| walletInfoState              | After a walletInfo response | A single character representing the wallet's state. One of:  • 'A' = Active  • 'D' = Dormant  • 'F' = Frozen  • 'P' = Pre-Use  • 'S' = Suspended  • 'T' = Terminated.  Note that conversion to different representations is possible. |
| walletInfoSystemCurrency     | After a walletInfo          | The system currency.                                                                                                    |

| Concept Label          | Available                   | Comments                                     |
|------------------------|-----------------------------|----------------------------------------------|
|                        | response                    |                                              |
| walletInfoUserCurrency | After a walletInfo response | The CCS_ACCT.CURRENCY value for this wallet. |

### **ACS Service Context**

Here are the ccsConcepts from the ACS service context.

| Concept Label               | Available                     | Comments                                                                                          |
|-----------------------------|-------------------------------|---------------------------------------------------------------------------------------------------|
| acsCallID                   | always                        | The call ID from the SLEE                                                                         |
| acsChargingDomain           | always                        | The destined billing domain (logical collection of wallets) for this request.                     |
| acsProductType              | always                        | The ACS product type ID                                                                           |
| acsProfile                  | always                        | An ACS profile buffer from the Call plan. If the buffer is not set, then the AVP is not included. |
| acsServiceProvider          | always                        | The ACS service provider ID                                                                       |
| acsSubscriber               | always                        | The CCS subscriber ID                                                                             |
| acsSubscriberReference      | always                        | The CCS subscriber number (ie their MSISDN)                                                       |
| acsTariffCode               | After an initial reservation. | Tariff Code string returned in the Initial Reservation Response (if present).                     |
| acsUnnormalisedCalledNumber | always                        | The called party number digits from the IDP, without any attempt at normalization.                |
| acsWallet                   | always                        | The CCS wallet ID (BE_WALLET.ID)                                                                  |
| acsWalletReference          | always                        | The CCS wallet Reference (the Billing System's reference to the wallet)                           |
| acsWalletType               | always                        | The CCS wallet type. (CCS_WALLET_TYPE.ID)                                                         |

### **CCS Time Reservation**

Here are the ccsConcepts from CCS time reservation.

| Concept Label     | Available                                            | Comments |
|-------------------|------------------------------------------------------|----------|
| callAnsweredTime  | ConfirmTimeRes ervation                              |          |
| callDurationDelta | Any Time<br>Charging Action                          |          |
| callDurationTotal | Any Time<br>Charging Action                          |          |
| callerTimeZone    | After a DirectTimeCharg e or InitialTimeReserv ation |          |
| cli               | After a DirectTimeCharg e or                         |          |

| Concept Label                 | Available                                                                         | Comments                                                                                                    |
|-------------------------------|-----------------------------------------------------------------------------------|----------------------------------------------------------------------------------------------------|
|                               | InitialTimeReserv ation                                                           |                                                                                                    |
| confirmTimeReservationStatus  | After set from a response                                                         | Usually part of an confirmTimeReservationResponse.                                                                                                    |
| destinationNumber             | After a DirectTimeCharg e or InitialTimeReserv ation                              |                                                                                                    |
| discountPercentage            | After a<br>setDiscount or<br>DirectNamedEve<br>nt or<br>NamedEventRes<br>ervation | Present after a setDiscount node or a response that has the discountPeriod present.                                                                        |
| eventClass                    | NamedEvent<br>Actions                                                             | A string representing the CCS event Class.                                                                                                    |
| eventName                     | NamedEvent<br>Actions                                                             | A string of the CCS event name.                                                                                                    |
| eventType                     | NamedEvent<br>Actions                                                             | An integer representing the type of CCS named event.                                                                                                    |
| expectedReservationDelta      | InitialTimeReserv<br>ation and<br>ExtendTimeRese<br>rvation                       |                                                                                                    |
| expectedReservationTotal      | InitialTimeReserv<br>ation and<br>ExtendTimeRese<br>rvation                       |                                                                                                    |
| extraInformation              |                                                                                   | Usually call information for adding to Billing CDRs. Content varies for each action.                                                                       |
| freeCallDisposition           | After set from a response                                                         | Usually part of an initialTimeReservationResponse.                                                                                                    |
| ignoreBalanceLimit            | DirectNamedEve<br>nt,<br>DirectTimeCharg<br>e,<br>NamedEventRes<br>ervation       |                                                                                                    |
| initialLowBalanceAnnouncement | After set from a response                                                         | Usually part of an initialTimeReservationResponse. The Announcement ID of the announcement to play.                                                        |
| initialLowBalanceIndicator    | After set from a response                                                         | Usually part of an initialTimeReservationResponse. If present and non zero the indicated pre call warning announcement should be played to the subscriber. |
| IowCreditBuffer               | After set from a response                                                         | Usually part of an initialTimeReservationResponse. Number of seconds from the end of the last good                                                         |

| Concept Label               | Available                     | Comments                                                                                                    |
|-----------------------------|-------------------------------|----------------------------------------------------------------------------------------------------|
|                             |                               | reservation period until a low credit beep should be played                                                                                                    |
| maxCallLength               | After set from a response     | Usually part of an initialTimeReservationResponse.                                                                                                    |
| maxSeconds                  | After set from a response     | Session Time left. Usually part of an xxxTimeReservationResponse.                                                                                                    |
| maxUnitsRequested           | NamedEvent<br>Actions         |                                                                                                    |
| minUnitsRequested           | NamedEvent<br>Actions         |                                                                                                    |
| numUnitsGranted             | After set from a response     |                                                                                                    |
| numUnitsUsed                | ConfirmNamedE ventReservation |                                                                                                    |
| reservedLengthDelta         | After set from a response     | Usually part of an xxxTimeReservationResponse.                                                                                                    |
| reservedLengthTotal         | After set from a response     | Usually part of an xxxTimeReservationResponse.                                                                                                    |
| retrieveLCRNumbers          | After set from a response     | Usually part of an initialTimeReservationResponse.                                                                                                    |
| revokeTimeReservationStatus | After set from a response     | Usually part of an revokeTimeReservationResponse.                                                                                                    |
| scpAction                   |                               | This AVP is an enumeration with the following known values:  • 1 Supervise  • 2 Do not supervise  • 3 Release  • 4 Send message  • 5 Play announcement  • 6 Supervise without controlling |
| singleReservation           | After set from a response     | Usually part of an initialTimeReservationResponse.                                                                                                    |
| timeReservationStatus       | After set from a response     | Usually part of an xxxTimeReservationResponse.                                                                                                    |
| validityPeriod              | After set from a response     |                                                                                                    |

### **Charge Details**

Here are the ccsConcepts from charge details.

| Concept Label     | Available  | Comments                                                         |
|-------------------|------------|------------------------------------------------------------------|
| balanceTypeFilter | WalletInfo | Request the Billing Engine to only return balances of this type. |
| balanceUnitFilter | WalletInfo | Request the Billing Engine to only return balances of this unit. |

### **Direct Time Charge**

Here are the ccsConcepts from direct time charge.

| Concept Label   | Available         | Comments                                                                        |
|-----------------|-------------------|---------------------------------------------------------------------------------|
| callDate        | DirectTimeCharg e |                                                                                 |
| ratingPrecision |                   | Integer representing seconds, tenths-of-a-<br>second, or hundredths-of-a-second |

### Others

Here are the ccsConcepts from others.

| Concept Label | Available | Comments                                                                                                 |
|---------------|-----------|----------------------------------------------------------------------------------------------------|
| freeform      | always    | Uses/updates the concept previously defined by setFreeform.                                              |
| setFreeform   | always    | The next AVP of concept "freeform" will instead use/update the concept indexed by the value of this AVP. |

### **Voucher Details**

Here are the ccsConcepts from voucher details.

| Concept Label               | Available       | Comments                                      |
|-----------------------------|-----------------|-----------------------------------------------|
| voucherInfoBalanceExpiryExt | WalletInfoReque | The expiry extension period for adjusting the |
| ension                      | st              | balance expiry date of the voucher.           |

| Concept Label                               | Available                                                                                                    | Comments                                                                                                    |                                                                                                    |                                                                                        |        |                                                                   |
|---------------------------------------------|----------------------------------------------------------------------------------------------------|----------------------------------------------------------------------------------------------------|----------------------------------------------------------------------------------------------------|----------------------------------------------------------------------------------------|--------|-------------------------------------------------------------------|
| voucherInfoBalanceExpiryExt<br>ensionPolicy | extension period New Expiry Polid First Use wit balance exp months or he balance. First Use – A balance exp the account balance. First Use – E balance exp the billing cy balance. voucherInfoBala | iry date to be set cycle on the first Bill Cycle allows a iry date to be set cele on the first us nceExpiryExtens | expiry date. collowing: s a recharged a number of t use of the  cows a recharged a aligned with use of the a recharged a aligned with se of the |                                                                                        |        |                                                                   |
|                                             |                                                                                                    | returns the follow                                                                                                | ving values:                                                                                                    | Meaning                                                                                |        |                                                                   |
|                                             |                                                                                                    | 0                                                                                                    | best                                                                                                    | Take the largest expiry date based on current, today, other periods and this extension |        |                                                                   |
|                                             |                                                                                                    |                                                                                                    |                                                                                                    | 1                                                                                      | extend | Extend the existing expiry date by the specified extension period |
|                                             |                                                                                                    | 2                                                                                                    | extendFromTo<br>day                                                                                                    | Today + extension period, or the existing expiry, whichever is larger                  |        |                                                                   |
|                                             |                                                                                                    | 3                                                                                                    | override                                                                                                    | Not used when applying an extension                                                    |        |                                                                   |
|                                             |                                                                                                    | 4                                                                                                    | dontChange                                                                                                    | Do not set or change an expiry date                                                    |        |                                                                   |

| Concept Label                      | Available             | Comments                                                                                                    |                                                                                                    |           |                                                                                  |
|------------------------------------|-----------------------|----------------------------------------------------------------------------------------------------|----------------------------------------------------------------------------------------------------|-----------|----------------------------------------------------------------------------------|
| ensionType st baland vouch         |                       | balance (exampl voucherInfoBala                                                                                                    | The unit of the extension value available for this alance (example: hours or months).  oucherInfoBalanceExpiryExtensionType returns |           |                                                                                  |
|                                    |                       | the following value                                                                                                    | Jes:                                                                                                    | Meaning   |                                                                                  |
|                                    |                       | 0                                                                                                    |                                                                                                    | Hours     |                                                                                  |
|                                    |                       | 1                                                                                                    |                                                                                                    | Months    |                                                                                  |
| voucherInfoBalanceType             | WalletInfoReque st    |                                                                                                    | The CCS ID of the balance type for the current balance of the voucher structure.                                                    |           |                                                                                  |
| voucherInfoBalanceValidityOff set  | WalletInfoReque<br>st | A relative offset to given balance, convalid.                                                                                                 |                                                                                                    |           |                                                                                  |
| voucherInfoBalanceValiditySt art   | WalletInfoReque st    | A fixed date in the charged with a vertex                                                                                                    |                                                                                                    |           |                                                                                  |
| voucherInfoBalanceValidityTy<br>pe | WalletInfoReque st    | The units of the date when the ba                                                                                                    |                                                                                                    |           |                                                                                  |
|                                    |                       | voucherInfoBalar<br>following values:                                                                                                    |                                                                                                    | ityType ı | returns the                                                                      |
|                                    |                       | Value                                                                                                    |                                                                                                    | Meaning   |                                                                                  |
|                                    |                       | 0                                                                                                    |                                                                                                    | Hours     |                                                                                  |
|                                    |                       | 1                                                                                                    |                                                                                                    | Months    |                                                                                  |
| licy                               | st                    | is missing from the voucher.  voucherInfoMiss following values:                                                                               | ingBalan                                                                                                    |           | balances for the                                                                 |
|                                    |                       | Value                                                                                                    | Name                                                                                                    |           | Meaning                                                                          |
|                                    |                       | 0                                                                                                    | allow                                                                                                    |           | Create the balance (and bucket, if applicable) and set it to the specified value |
|                                    |                       | 1                                                                                                    | fail                                                                                                    |           | Reject the<br>recharge<br>(Invalid<br>Recharge<br>Value)                         |
|                                    |                       | 2                                                                                                    | ignoreB                                                                                                    | alance    | Skip this balance and process the rest of the recharge                           |
| voucherInfoNewBucket               | WalletInfoReque st    | If this value is se be added to the                                                                                                    |                                                                                                    |           |                                                                                  |
| voucherInfoReplaceBalance          | WalletInfoReque<br>st | If this value is set to true, all existing buckets of the balance will removed, and a new bucket is created with the specified voucher value. |                                                                                                    |           |                                                                                  |

| Concept Label                           | Available              | Comments                                                                                                    |                                                                     |  |
|-----------------------------------------|------------------------|----------------------------------------------------------------------------------------------------|---------------------------------------------------------------------|--|
| voucherInfoValue                        | WalletInfoReque<br>st  | The voucher balance recharge details.                                                                                                    |                                                                     |  |
| voucherInfoVoucher                      | WalletInfoReque st     | The database key of the voucher being redeemed.                                                                                                    |                                                                     |  |
| voucherInfoVoucherNumber                | WalletInfoReque st     | The voucher number of the redeemed.                                                                                                    | he voucher being                                                    |  |
| voucherInfoVoucherSerialStr             | WalletRechargeR equest | Populates the Voucher S AVP, so that it may be us voucher redemption.                                                                                                 |                                                                     |  |
| voucherInfoWalletExpiryExten sion       | WalletInfoReque st     | The extension period to a date of the recharged wa                                                                                                    |                                                                     |  |
| voucherInfoWalletExpiryExten sionPolicy | WalletInfoReque st     | Indicates how to apply th period to the wallet expiry                                                                                                    |                                                                     |  |
| voucherInfoWalletExpiryExten sionType   | WalletInfoReque<br>st  | The unit of the expiry ext the voucher will recharge months).                                                                                                    |                                                                     |  |
|                                         |                        | voucherInfoWalletExpiryIthe following values:                                                                                                    | ExtensionType returns                                               |  |
|                                         |                        | Value                                                                                                    | Meaning                                                             |  |
|                                         |                        | 0                                                                                                    | Hours                                                               |  |
|                                         |                        | 1                                                                                                    | Months                                                              |  |
| voucherRechargeFailureDate<br>Time      | WalletRechargeR equest | Returns the timestamp of any previous voucher recharge failure. If there has not been a previous voucher recharge failure, then zero (0) is returned.                 |                                                                     |  |
| voucherRechargeFailureFlag              | WalletRechargeR equest | Returns the value of one (1) if the voucher is not redeemed and a failed voucher redeem attempt has been made.                                                        |                                                                     |  |
|                                         |                        | Returns zero (0) for all other voucher states. For example, if a redeem attempt has never been made for the voucher or if the voucher has been redeemed successfully. |                                                                     |  |
| voucherTypeName                         | WalletInfoReque st     |                                                                                                    |                                                                     |  |
|                                         |                        | <b>Note:</b> Voucher type name positive value is defined to                                                                                                    | for                                                                 |  |
|                                         |                        | voucherTypeCacheSiz section. When this cache be able to use the batch redeemed to lookup the vname will then be available voucherTypeName.                            | is configured, CCS will of the voucher being voucher type, and that |  |

# **Split Charging and Voucher Domains**

### Overview

#### Introduction

This chapter explains how the DCD components handle split charging and voucher redemption when wallets and vouchers are hosted by different billing domains.

### In this chapter

| This chapter contains the following topics. |    |
|---------------------------------------------|----|
| Wallets and Vouchers Split Recharging       | 15 |
| Bad PIN                                     | 18 |

### Wallets and Vouchers Split Recharging

### Introduction

CCS supports charging services for redeeming vouchers and updating wallets when they reside on the same billing domain. The DCD product provides functionality that allows the Prepaid Charging product to extend this support to separate voucher and wallet domains in CCS.

DCD can be configured to support a CCS-based convergent billing solution where separate billing systems are used to host:

- Vouchers and redemption functions
  - **Example:** Oracle VWS-Voucher Management
- Wallets and charging functions
  - **Example:** A third-party billing system.

In order to achieve this, DCD can be extended using ccsConcepts required to support voucher redemption.

### **Key Components**

The key components that enable this split-domain architecture with DCD are as follows:

| Component            | Description                                                                       | Further Information           |
|----------------------|-----------------------------------------------------------------------------------|-------------------------------|
| ACS voucherDelegator | Configures the diamActions which support different billing domains for recharges. | voucherDelegator (on page 16) |
| ccsConcepts          | Support voucher redemption variables.                                             | Voucher details               |

### voucherDelegator

The voucherDelegator is a slee\_acs process which implements the following diamActions enabling split domain recharging over DCD:

| Action             | Expected Response                                                                                                    | Description                                                                                                    |
|--------------------|----------------------------------------------------------------------------------------------------|----------------------------------------------------------------------------------------------------|
| BadPIN             | <ul> <li>CCR named         <ul> <li>BadPINRequest,</li> <li>and</li> </ul> </li> <li>CCA named         <ul> <li>BadPINResponse</li> </ul> </li> </ul> | Sends a CCR to the BE, notifying that a given MSISDN has failed to redeem a voucher.                                |
| CreateEDR          | <ul> <li>CCR named         <pre>CreateEDRRequest,          and</pre> </li> <li>CCA named         <pre>CreateEDRRespons</pre>     e</li> </ul>         | Sends a list of tags and values as AVPs to the third-party BE which will be added to the BE EDR.                    |
| WalletRechar<br>ge | • CCR named WalletRechargeRe quest, and • CCA named WalletRechargeRe sponse                                                                           | Sends a CCR to the third-party BE with a wallet rechage request, and expects a CCA with a wallet recharge response. |

### **Diagram**

Here is an example of the split-domain wallet and voucher recharging process. Note that the third-party billing engine server is also the Diameter Server in this example.

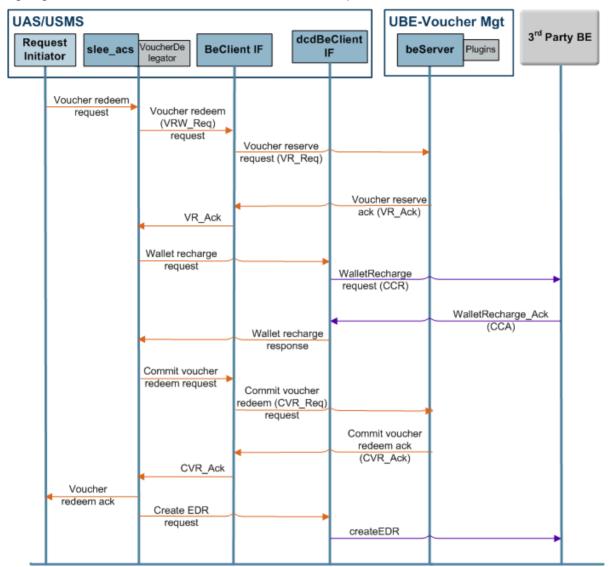

### **Split Recharging Process**

This table describes the stages involved in redeeming a voucher using VWS-Voucher Management and recharging a wallet on a third-party domain.

#### **Description** Stage

- Voucher redemption is triggered using any of the following methods:
  - IVR feature nodes in a control plan
  - Interaction with a customer services representative (who uses the Voucher Management screen)
  - (If MM is installed) Short Messages sent from the subscriber's handset, and
  - (If USSD GW is installed) menus and fast access.

The information from the request initiator is passed to the voucherDelegator, which sends

| Stage | Description                                                                                                    |
|-------|----------------------------------------------------------------------------------------------------|
|       | a message to the relevant BeClientIF process to reserve the voucher.                                                                                                    |
| 2     | The BeClientIF sends a Voucher Reserve (VR_Req) request to VWS-Voucher Management.                                                                                                    |
| 3     | <ul><li>VWS-Voucher Management checks whether:</li><li>This VWS holds the details for the requested voucher</li></ul>                                                                              |
|       | The voucher PIN number is correct                                                                                                    |
|       | If the voucher can be redeemed                                                                                                    |
|       | If the voucher can be redeemed, VWS-Voucher Management reserves the voucher and passes a Voucher Reserve acknowledgment (VR_Ack) back to the voucherDelegator.                                     |
| 4     | The voucherDelegator processes the message and sends a Wallet Recharge request to the dcdBeClientIF in an attempt to recharge the wallet on the Diameter Server (in this case the third-party BE). |
| 5     | The dcdBeClientIF constructs a CCR with a WalletRecharge action and interrogates the Diameter Server for wallet recharge.                                                                          |
| 6     | The Diameter Server checks whether:  • The details for the requested wallet                                                                                                    |
|       | Whether the wallet state allows it to be updated                                                                                                    |
|       | If the wallet can be recharged, the Diameter Server sends a CCA response back to the dcdBeClientIF with a Wallet Recharge acknowledgment, which is reported back to the voucherDelegator.          |
| 7     | The voucherDelegator then sends a Commit Voucher Redeem (CVR_Req) request to the BeClientIF which is sent to VWS-Voucher Management for redeeming the voucher.                                     |
|       | If the voucher redeem succeeds, VWS-Voucher Management responds with a Commit Voucher Redeem acknowledgement (CVR_Ack) to the BeClientIF which is reported back to the voucherDelegator.           |
| 8     | The voucherDelegator processes the message and informs the request initiator of the successful voucher redemption wallet recharge.                                                                 |
| 9     | The voucherDelegator then initiates the createEDR action for the relevant EDRs to be produced on the Diameter Server.                                                                              |
| 10    | If either the voucher redemption or the wallet recharge failed, appropriate Not Acknowledgment (Nack) messages at each stage and this is recorded in the final set of EDRs generated.              |

## **Bad PIN**

### **Description**

The ACS voucherDelegator also handles BadPIN processing and notifies the BE that controls wallet recharging if a subscriber (MSISDN) has failed to redeem a voucher.

### Diagram

Here is an example of Bad PIN processing on a split-domain wallet and voucher network. Note that the third-party billing engine server is also the Diameter Server in this example.

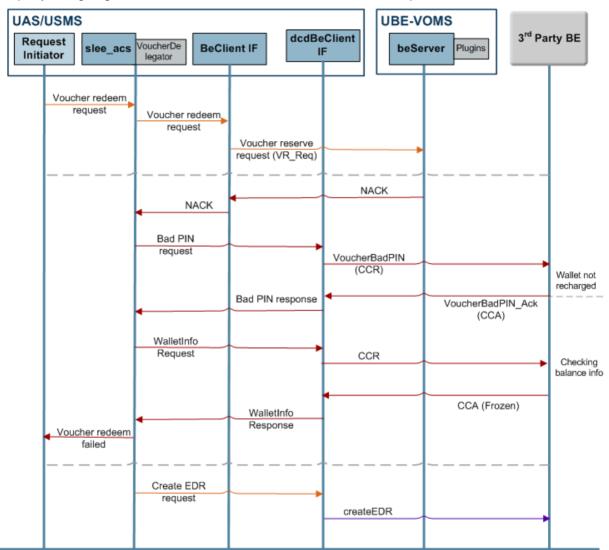

### **Checking Voucher Bad PIN**

This table describes an unsuccessful voucher redemption due to a Bad PIN.

| Stage | Description                                                                                                    |  |  |  |  |  |
|-------|----------------------------------------------------------------------------------------------------|--|--|--|--|--|
| 1     | When VWS-Voucher Management receives a Voucher Reserve (VR_Req) request, it checks whether:                                                                                           |  |  |  |  |  |
|       | <ul> <li>The VWS holds the details for the requested voucher</li> </ul>                                                                                                    |  |  |  |  |  |
|       | The voucher PIN number is correct                                                                                                    |  |  |  |  |  |
|       | If the voucher can be redeemed                                                                                                    |  |  |  |  |  |
|       | If the voucher PIN is incorrect, VWS-Voucher Management updates the bad PIN counter and returns a Bad PIN Increase (BPIN) count to the BeClientIF which informs the voucherDelegator. |  |  |  |  |  |
| 2     | On successive Bad PIN attempts, the voucherDelegator cancels the voucher redemption                                                                                                   |  |  |  |  |  |

| Stage | Description                                                                                                    |
|-------|----------------------------------------------------------------------------------------------------|
|       | and sends a Revoke Voucher Redeem (RVR) request to the BeClientIF which is passed onto VWS-Voucher Management.                                           |
| 3     | VWS-Voucher Management responds with a Revoke Voucher Redeem (RVR_Ack) acknowledgement which means that the voucher redemption request stands cancelled. |
| 4     | The voucherDelegator then sends a Bad PIN request to the dcdBeClientIF in an attempt to cease any transactions on the wallet domain.                     |
| 5     | The dcdBeClientIF constructs a CCR with a BadPINRequest action and notifies the Diameter Server.                                                         |
| 6     | The Diameter Server confirms and sends a CCA back to the dcdBeClientIF with a BadPINResponse, which is reported to the voucherDelegator.                 |
| 7     | The voucherDelegator processes the message and informs the request initiator that the voucher redemption was unsuccessful.                               |
| 8     | The voucherDelegator then initiates the createEDR action for the relevant EDRs to be produced on the Diameter Server.                                    |

# **SCAP Compliance**

### Overview

#### Introduction

This chapter explains the summary of changes that affect DCD to make it SCAP compliant.

### In this chapter

| This chapter contains the following topics. |    |
|---------------------------------------------|----|
| SCAP                                        | 21 |

### SCAP

#### Introduction

Ericsson SCAP is a vendor specific protocol that utilizes the Draft version 8 of the Diameter Base Protocol (the predecessor to RFC 3588).

The Convergent Charging Controller Diameter protocol is based upon the final version of RFC 3588. The base protocol is further extended to support the use of CCR (Credit-Control-Request) / CCA (Credit-Control-Answer) messages, described by RFC 4006.

SCAP, on the other hand, adds Attribute Value Pair (AVP)s to Diameter base protocol's Accounting-Request (ACR) and Accounting-Answer (ACA) commands.

DCD may be reconfigured to permit it to interact with an Ericsson SCAP compliant server as a SCAP client. Variances between the SCAP and normal Credit-Control charging approaches available within DCD are described below.

Note: The necessary changes will take effect only if the enableDraft8 (on page 35) is set to true.

### **Application-Identifiers Values**

This table lists the different Application-identifier values between the Diameter Base Protocol Draft 8 and RFC 3588 final version.

| Draft 8         | Final                      |
|-----------------|----------------------------|
| -               | Diameter Common Messages 0 |
| NASREQ 1        | NASREQ 1                   |
| CMS Security 2  | Mobile-IP 2                |
| Mobile IP 4     | -                          |
| Relay 0xfffffff | Relay 0xfffffff            |

### Message Header

This table describes the changes to message header values.

| Section Heading | Comment                                                                                                    |
|-----------------|----------------------------------------------------------------------------------------------------|
| Vendor-Id       | This should be changed in outbound messages (at the Oracle Diameter stack level).                                                                       |
|                 | See Vendor-Id (on page 40) for SCAP specific changes.                                                                                                   |
| T-flag          | The T-flag (retransmit) is used by a Diameter client to indicate to the server that a message has been retransmitted (possibly due to loss of message). |
|                 | This flag is not supported by Draft 8, and hence it is not set while retransmitting duplicate DCD messages to SCAP.                                     |

### **Supported AVPs**

This table describes the changes to the supported AVPs to enable SCAP compliance.

| Supported AVP      | Comment                                                                                                    |
|--------------------|----------------------------------------------------------------------------------------------------|
| Event-Timestamp    | DCD to send vendor specific version for Ericsson SCAP.                                                                                           |
| Inband-Security-Id | This AVP is not sent during capabilities exchange, if SCAP support is configured, that is, when <i>enableDraft8</i> (on page 35) is set to true. |

### **Result-Codes**

This table describes the changes to the Result-Codes to enable SCAP compliance.

| Result Code                    | [DRAFT8] Value | [3588] Value |
|--------------------------------|----------------|--------------|
| DIAMETER_UNSUPPORTED_TRANSFORM | 5010           | -            |
| DIAMETER_NO_COMMON_APPLICATION | 5011           | 5010         |
| DIAMETER_UNSUPPORT_VERSION     | 5012           | 5011         |
| DIAMETER_UNABLE_TO_COMPLY      | 5013           | 5012         |
| INVALID_BIT_IN_HEADER          | 5014           | 5013         |
| INVALID_AVP_LENGTH             | 5015           | 5014         |
| INVALID_MESSAGE_LENGTH         | 5016           | 5015         |
| INVALID_AVP_BIT_COMBO          | 5017           | 5016         |
| DIAMETER_NO_COMMON_SECURITY    | -              | 5017         |

# Configuration

### **Overview**

#### Introduction

This chapter explains how to configure the Oracle Communications Convergent Charging Controller application.

### In this chapter

 This chapter contains the following topics.

 Configuration Overview
 23

 eserv.config Configuration
 24

 CCS eserv.config Configuration
 25

 RAR Configuration
 26

 SLEE.cfg Configuration
 26

 PeerSchemes Configuration Section
 27

 acs.conf Configuration
 32

 DCD
 33

 DomainTypes
 40

 Routes
 71

 HostSpecificData
 73

 NamedEventTypes
 75

### **Configuration Overview**

#### Introduction

This topic provides a high level overview of how the DCD interface is configured.

There are configuration options which are added to the configuration files that are not explained in this chapter. These configuration options are required by the application and should not be changed.

### **Configuration Components**

The Diameter Charging Driver is configured by the following components:

| Component    | Locations           | Description                                                                   | Further Information                                                    |
|--------------|---------------------|-------------------------------------------------------------------------------|------------------------------------------------------------------------|
| eserv.config | all SLC<br>machines | DCD is configured by the Diameter section of eserv.config.                    | eserv.config<br>Configuration (on page<br>24)                          |
| eserv.config | all SLC<br>machines | The WalletInformation cache is configured in the CCS section of eserv.config. | CCS eserv.config<br>Configuration (on page<br>25)                      |
| SLEE.cfg     | all SLC<br>machines | The SLEE interface is configured to include the DCD service.                  | SLEE.cfg Configuration<br>(on page 26) and the<br>SLEE Technical Guide |

| Component                  | Locations           | Description                                                                  | Further Information                 |
|----------------------------|---------------------|------------------------------------------------------------------------------|-------------------------------------|
| acs.conf                   | all SLC<br>machines | Configures the diamActions library.                                          | acs.conf Configuration (on page 32) |
| oracleConfig.xsd           | SMS                 | Defines acceptable structure for XML.                                        |                                     |
| oracleConfigWorkin g.xml   | SMS                 | The editable configuration.                                                  | Configuration<br>Management         |
| oracleConfigMaster.<br>xml | SMS                 | The deployed (live) configuration used to generate the <b>eserv.config</b> . | Configuration<br>Management         |

Note: The .xsd and .xml files are present only when the Configuration Management editor is installed.

### eserv.config Configuration

#### Introduction

The **eserv.config** file is a shared configuration file, from which many Oracle Communications Convergent Charging Controller applications read their configuration. Each Convergent Charging Controller machine (SMS, SLC, and VWS) has its own version of this configuration file, containing configuration relevant to that machine. The **eserv.config** file contains different sections; each application reads the sections of the file that contains data relevant to it.

The eserv.config file is located in the /IN/service\_packages/ directory.

The **eserv.config** file format uses hierarchical groupings, and most applications make use of this to divide the options into logical groupings.

### **Configuration File Format**

To organize the configuration data within the **eserv.config** file, some sections are nested within other sections. Configuration details are opened and closed using either { } or [ ].

- Groups of parameters are enclosed with curly brackets { }
- An array of parameters is enclosed in square brackets []
- Comments are prefaced with a # at the beginning of the line

To list things within a group or an array, elements must be separated by at least one comma or at least one line break. Any of the following formats can be used, as in this example:

```
{ name="route6", id = 3, prefixes = [ "00000148", "0000473"] }
     { name="route7", id = 4, prefixes = [ "000001049" ] }
or
     { name="route6"
        id = 3
        prefixes = [
             "00000148"
             "0000473"
         ]
     { name="route7"
        id = 4
        prefixes = [
            "000001049"
        ]
    }
or
     { name="route6"
```

```
id = 3
   prefixes = [ "00000148", "0000473" ]
{ name="route7", id = 4
   prefixes = [ "000001049" ]
```

### eserv.config Files Delivered

Most applications come with an example eserv.config file named eserv.config.example. The example file for DCD is:

/IN/service packages/DCD/etc/eserv.config.dcd.example

### **Editing the File**

You can edit the eserv.config file by using one of the following:

- The Configuration Management editor
- A text editor

Warning: If you are using the Configuration Management editor, you cannot use a text editor to edit the DCD section.

#### **Text Editor**

Open the configuration file on your system using a standard text editor. Do not use text editors, such as Microsoft Word, that attach control characters. These can be, for example, Microsoft DOS or Windows line termination characters (for example, ^M), which are not visible to the user, at the end of each row. This causes file errors when the application tries to read the configuration file.

Always keep a backup of your file before making any changes to it. This ensures you have a working copy to which you can return.

### Loading eserv.config Changes

If you change the configuration file, you must restart the appropriate parts of the service to enable the new options to take effect.

### **Diameter eserv.config Configuration**

The eserv.config file must be configured to enable the DCD to work. Most of the necessary DCD configuration in eserv.config is done at installation time by the configuration script. However, realms and hosts need to be configured.

Note: The DCD configuration options in eserv.config are explained in the section on the diameterBeClient background process (on page 77).

### **CCS** eserv.config Configuration

### Introduction

DCD maintains a WalletInformation cache. To enable updates to the WalletInformation cache, the service handles for the services using DCD must be mapped to the libdcdCcsSvcExtra.so library. You will need to configure the mapping in the CCS.ccsServiceLibaray.ccsPluginExtend of eserv.config.

### ccsServiceLibrary Configuration

Here is an example of the ccsServiceLibrary configuration for DCD in the CCS section of eserv.config.

### **RAR Configuration**

You enable processing of re-authorization requests (RARs) in Diameter Control Agent (DCA).

For information about enabling RAR processing in DCA, see the RAR configuration section in *Diameter Control Agent Technical Guide*.

When RAR processing is enabled, DCA marks the first INITIAL\_REQUEST as RAR enabled to allow DCD to process any subsequent RARs. You can specify the amount of time DCD should wait for a response to an RAR sent to the Diameter client via DCA by configuring the rarSleeTimeout parameter in the DIAMETER section of the eserv.config file:

```
DIAMETER = {
    DCD = {
        rarSleeTimeout = seconds
    }
}
```

where *seconds* is the amount of time in seconds that the DCD will wait for a response to an RAR sent to the Diameter client via DCA.

After this timeout lapses, DCD responds to the Diameter server with a re-authorization acknowledgement (RAA) containing the DIAMETER\_UNABLE\_TO\_DELIVER (3002) result code. If the DCA responds after the DCD has sent an RAA, the DCA response is ignored.

Note: The rarSleeTimeout value must be greater than 0 (zero), and is set to 10 by default. You are recommended to set the value of the rarSleeTimeout greater than the value of the rarClientTimeout in the DCAInstances section of eserv.config.

To disable the timeout, set rarSleeTimeout to 0 (zero). A value of 0 (zero) means that no SLEE timeout will be used.

**Note**: If RAR processing is not enabled in DCA, then DCD will respond to the diameter server with an RAA containing the corresponding result code set in the rarResultCode.

### **SLEE.cfg Configuration**

#### Introduction

The **SLEE.cfg** file must be configured to enable the DCD to work. All necessary SLEE configuration is done at installation time by the configuration script.

The SLEE configuration file is located at /IN/service packages/SLEE/etc/SLEE.cfg.

See SLEE Technical Guide for details about SLEE configuration.

### **DCD SLEE Configuration**

On installation, the following line is added to the SLEE.cfg file.

```
INTERFACE=dcdBeClient diameterBeClient.sh /IN/service packages/DCD/bin EVENT
```

Note: It is essential for the correct operation of this application that the SLEE Interface type is always set to EVENT.

## **PeerSchemes Configuration Section**

### **Example PeerSchemes**

Here is a high-level structure of the configuration of a scheme in the PeerSchemes section.

Note: The PeersSchemes or Peers section is mandatory.

```
PeerSchemes = [
    schemeName = "SchemeA"
    Peers = [
       name = "host1"
        scheme = [ "scheme1", "schmeme2" ]
       permittedOriginHosts = [
            "host1.realm1.oracle.com"
       peer group = "host1"
        transport = "tcp"
        initiation = "connect"
        RemoteAddresses = [
            "192.168.1.10"
        remote_port = 3868
        netmask6Bits = 128
        netmaskBits = 32
        permittedInstances = 0
        reqSctpInboundStreams = 8
        reqSctpOutboundStreams = 8
        sctp hbinterval = 1000
        watchdogPeriod = 30
        connectionTimeout = 30
        inBufferSize = 0
        outBufferSize = 0
```

```
} # end of Peer host1
             Peer Host2 Parameters
    } # End of Scheme A
     {
         schemeName = "SchemeB"
         Peers = [
             Parameters for SchemeB peers
         ]
    } # End of Scheme B
    ] # End of PeerSchemes section
schemeName
                schemeName = "name"
Syntax:
Description:
                The name identifying the scheme.
Type:
                String
Optionality:
                Mandatory
```

### **Peer Host Parameters**

Example:

The following parameters are used for a peer host. They are found within the Peers section.

Note: The PeerSchemes or Peers section is mandatory.

schemeName = "SchemeA"

The available parameters are:

```
name = "host1"
scheme = [ "scheme1", "schmeme2" ]
permittedOriginHosts = [
        "host1.realm1.oracle.com"
]

peer_group = "host1"
transport = "tcp"
initiation = "connect"

RemoteAddresses = [
        "192.168.1.10"
]

remote_port = 3868
netmask6Bits = 128
netmaskBits = 32
permittedInstances = 0
```

```
reqSctpInboundStreams = 8
   reqSctpOutboundStreams = 8
   sctp hbinterval = 1000
   watchdogPeriod = 30
   connectionTimeout = 30
   inBufferSize = 0
   outBufferSize = 0
} # end of Peer host1
```

Note: All the peer configuration items from "transport" on down can also have global defaults set in the DIAMETER. DCD section. See DCD (on page 33).

connectionTimeout

connectionTimeout = timeout Syntax:

**Description:** The timeout for re-establishing connections (RFC 3588 Tc).

Type: Integer Optionality: Optional Allowed: In seconds

Default:

connectionTimeout = 30Example:

inBufferSize

inBufferSize = size Syntax:

**Description:** The size of the socket receive buffer.

Type: Integer Optionality: Mandatory Allowed: in bytes

Default: 0 (means to use the OS default)

inBufferSize = 0Example:

initiation

initiation = "action" Syntax: Description: How to start the connection.

Type: String Optionality: Mandatory

listen = listen for incoming connections Allowed:

connect = connect an outgoing connection.

Example: initiation = "connect"

name

name = "name" Syntax:

Description: The name identifying either peer or group of peers.

Type: String Optionality: Mandatory Example: name = "host1"

netmaskBits

Syntax: netmaskBits = bits

**Description:** The number of bits for netmask.

Type: Integer
Optionality: Mandatory

Default: 32 (bits for netmask, that is, a single machine (/32))

**Example:** netmaskBits = 32

netmask6Bits

Syntax: netmask6Bits = bits

**Description:** The number of bits for the IP version 6 prefix

Type: Integer
Optionality: Mandatory

Default: 128 (bits for the address prefix, that is, a single machine (/128))

**Example:** netmask6Bits = 128

outBufferSize

**Syntax:** outBufferSize = size

**Description:** The size of the socket send buffer.

Type: Integer
Optionality: Mandatory
Allowed: in bytes

Default: 0 (means to use the OS default)

**Example:** outBufferSize = 0

peer\_group

Syntax: peer group = "name"

**Description:** The peer group that the peer host connects to. If multiple peer hosts belong to the

peer group, only one peer host is connected.

The peer group works in failover mode only; it does not support round-robin

mode.

Type: String
Optionality: Optional

Defaults to the value specified by the name parameter. For example, if the name

parameter is set to "host1", peer group defaults to "host1".

**Example:** peer group = "host1"

permittedInstances

Syntax: permittedInstances = number

Description: The number of permitted instances.

Type: Integer
Optionality: Mandatory

Notes: If set to 0 then allow all.

Example: permittedInstances = 0

permittedOriginHosts

**Syntax:** permittedOriginHosts = ["host"]

Description: The list of peer names that will be checked against the OriginHost AVP during the

capabilities exchange.

Type: String
Optionality: Mandatory

Notes: This parameter accepts at least one host and will accept any one of them when it

gets the Capabilities Exchange Answer. These are the hosts allowed to talk to

this client.

**Example:** permittedOriginHosts = [

"host1.realm1.oracle.com"
"host2.realm1.oracle.com"

remote\_port

Syntax: remote\_port = number

Description: The remote post number.

Type: Integer Optionality: Optional

Default: Defaults to the RFC specified 3868

**Example:** remote\_port = 3868

RemoteAddresses

Syntax: remoteAddresses = ["ipaddress"]

Description: The list of remote IP addresses.

Type: Array of string parameters

Optionality: Mandatory

**Notes:** If an address becomes unavailable the list will be cycled through.

**Example:** remoteAddresses = [

"192.168.1.10"

reqSctpInboundStreams

Syntax: reqSctpInboundStreams = number

**Description:** The number of requested inbound sctp streams.

Type: Integer
Optionality: Mandatory

Notes: There is no guarantee you will actually get these.

**Example:** reqSctpInboundStreams = 8

reqSctpOutboundStreams

**Syntax:** reqSctpOutboundStreams = number

**Description:** The number of requested outbound sctp streams.

Type: Integer
Optionality: Mandatory

Notes: There is no guarantee you will actually get these.

**Example:** reqSctpOutboundStreams = 8

scheme

Syntax: scheme = [ "scheme", "scheme" ]

**Description:** The list of schemes to which you have limited the peer.

Type: Array of strings

Optionality: If using PeerSchemes this is mandatory.

Allowed: Names of configured schemes.

Example: scheme = [ "scheme1", "scheme2" ]

sctp\_hbinterval

Syntax: sctp\_hbinterval = interval

Description: The interval for sctp heartbeats.

Type: Integer Optionality: Optional

Allowed: in milliseconds

Default: 1000

**Example:** sctp hbinterval = 1000

transport

Syntax: transport = "type"

**Description:** The protocol for this host peer.

Type: String
Optionality: Optional
Allowed: • sctp
• tcp

**Default:** If not specified, then it uses the one from the global DCD section.

**Example:** transport = "tcp"

watchdogPeriod

**Syntax:** watchdogPeriod = period

**Description:** The quiet period before sending a DWR. (*RFC 3588* Tw).

Type: Integer
Optionality: Mandatory
Allowed: in seconds

Default: 30

**Example:** watchdogPeriod = 30

# acs.conf Configuration

## Introduction

The **acs.conf** file must be configured to enable the application to work. All necessary configuration is done at installation time by the configuration script; this section is for information only.

The ACS configuration file is located at /IN/service\_packages/ACS/etc/acs.conf.

Refer to ACS Technical Guide for details on ACS configuration.

# **DCD** acs.conf Configuration

On installation, the following line is added to the acs.conf.

```
ChassisPlugin diamActions.so
```

# DCD

#### Introduction

The DCD section holds global configuration for the DCD application.

Note: This section is optional.

# **DCD Parameters**

Here are the parameters for the DCD section.

```
DCD = {
   serviceDomainInterfaceName = "dcdBeClient"
   loggedNotificationPeriod = 300
   loggedInvalidPeriod = 300
   databaseCacheValiditySeconds = 18000
   Origin-Host = "ocpc.oracle.com"
   Origin-Realm = "ocpc.oracle.com"
   serviceContextID = "ocpc@oracle.com"
   Auth-Application-Id = 4
   Vendor-Specific-Application-Id = [
       Vendor-Id = 193
       Auth-Application-Id = 4
       Acct-Application-Id = 19302
   1
   enableDraft8 = false
    # scheme = "SchemeA"
   honour_disconnect = true
   Vendor-Id = 16247
   Product-Name = ""
   timeout x = 30000000
   transmit_limit = 2
   trace_debug_flags = "all"
   statistics interval = 300
```

```
NotificationFilter = {
    CollectiveNotice = true
    PerPeerNotice = {
        initial_request = true
        update_request = true
        termination_request = true
        event_request = true
        unknown_request = true
        total_request = true
        request_timeout = true
        non_request_type_result_codes = true
}
```

You may also set defaults for peer connection settings here. See *Peer Host Parameters* (on page 28) for details of the available options.

Auth-Application-Id

**Syntax:** Auth-Application-Id = ID

Description: This AVP value is set to the Credit-Control as DCD uses Credit-Control capability

by default.

Type: Integer

Optionality: Optional (not sent if not set).

Allowed:

Default: Not sent

Notes:

• This AVP can be configured as a sub-AVP to support Vendor-Specific-

Application-Id (on page 40).

In case of vendor specific configuration, this value should NOT be set

globally.

**Example:** Auth-Application-Id = 4

Acct-Application-Id

**Syntax:** Acct-Application-Id = ID

Description: This AVP value is configured as a sub-AVP to support Vendor-Specific-

Application-Id (on page 40).

Type: Integer

Optionality: Optional (not sent if not set).

Allowed:

Default: Not sent

Notes: Either one, or both of Auth-Application-Id or Acct-Application-Id

should be set in order to support Vendor-Specific-Application-Id (on page 40).

**Example:** Acct-Application-Id = 12300

checkDefinedAvpFlags

**Syntax:** checkDefinedAvpFlags = true|false

Description: Whether to check incoming AVPs for flags that are defined in

the base Diameter protocol, or in any of the Diameter

application specifications, so that unknown mandatory AVPs

can be excluded.

Type: **Boolean** 

Optionality: Optional (default used if not set) Allowed: true - Check flags of incoming AVPs.

false - Do not check flags of incoming AVPs.

Default: true

Example: checkDefinedAvpFlags = false

databaseCacheValiditySeconds

databaseCacheValiditySeconds = seconds Syntax:

**Description:** Defines how long to keep data from the database after loading it.

Type: Integer Optionality: Optional Allowed: Seconds

Default: 18000 seconds (5 hours)

databaseCacheValiditySeconds = 18000 Example:

enableDraft8

enableDraft8 = true|false Syntax:

**Description:** Indicates if Draft 8 version of the Diameter base protocol should be used. This is

required to support the enableScap (on page 43) parameter.

**Boolean** Type:

Optionality: Optional (default used if not set).

Allowed: true, false Default: false

Notes:

enableDraft8 = falseExample:

enableDraft8

Syntax: excludeWhenEmpty = true|false

Description: Causes DCD to not send a parent Attribute-Value Pair (AVP) if all its child AVPs

are empty.

Type: Boolean

Optionality: Optional (default used if not set).

Allowed: true, false Default: false

Notes:

Example: excludeWhenEmpty = true

honour\_disconnect

Syntax: honour disconnect = true|false

Description: This is whether to use the RFC 3588 disconnect logic.

Type: Boolean Optional Optionality: Allowed: true, false Default: false

Notes: By default the RFC3588 disconnect logic is enabled. If your server incorrectly

sends DPR messages, then disable this by setting to false.

Example: honour disconnect = true

loggedInvalidPeriod

Syntax: loggedInvalidPeriod = period

**Description:** This is how often to announce the number of invalid messages.

Type: Integer Optionality: Optional Allowed: Seconds Default: 300

Example: loggedInvalidPeriod = 300

loggedNotificationPeriod

Syntax: loggedNotificationPeriod = period

Description: This is how often to announce the number of recent message parse errors.

Type: Integer Optionality: Optional Allowed: Seconds Default: 300

loggedNotificationPeriod = 300 Example:

NotificationFilter

Syntax: NotificationFilter = {

CollectiveNotice = PerPeerNotice = {}

**Description:** This section sets flags allowing the appropriate notification to be enabled or

suppressed.

Type: Section of boolean parameters Optionality: Optional, default used if not set

Default: All values default to true (that is, statistics recording in DCD alarm log enabled). Notes: Settings are only applicable to statistics that are recorded in the DCD alarm log.

Example: NotificationFilter = {

```
CollectiveNotice = true
    PerPeerNotice = {
        initial_request = true
        update request = true
        termination request = true
        event request = true
        unknown request = true
        total request = true
        request timeout = true
        non request type result codes = true
    }
}
```

CollectiveNotice

Syntax: collectiveNotice = true|false

**Description:** Enables or suppresses the recording of CCR request type statistics.

Type: **Boolean** 

Optionality: Optional (default used if not set).

Allowed: true - Enable CCR request type statistics

false - Suppress CCR request type statistics

Default: true

Notes: Counts are collective across all peers and not separated on a per peer basis.

collectiveNotice = true Example:

PerPeerNotice

Syntax: PerPeerNotice = {request type = true|false> list}

Description: Enables/suppresses statistic counts per peer for both CCR and CCA for the listed

CC\_Request\_types.

Type: Section of boolean parameters Optionality: Optional (default used if not set). Allowed: Each request type can be set to:

true (statistic enabled)

false (statistic suppressed)

See example for list of request types.

Default: All values default to true (statistic enabled).

Notes:

Example: PerPeerNotice = {

```
initial request = true
    update request = true
    termination request = true
    event request = true
    unknown request = true
    total request = true
    request timeout = true
    non request type result codes = true
}
```

Origin-Host

Syntax: Origin-Host = "diameterId"

**Description:** The Diameter AVP Origin-Host - fully qualified domain name.

Type: String Optionality: Optional

Notes: May be specified for each host. See HostSpecificData Parameters (on page 73).

Origin-Host = "ocpc.oracle.com" Example:

Origin-Realm

Origin-Realm = "diameterId" Syntax: Description: The Diameter AVP Origin-Realm.

Type: String Optionality: Optional Notes: May be specified for each host. See *HostSpecificData Parameters* (on page 73).

**Example:** Origin-Realm = "ocpc.oracle.com"

Product-Name

Syntax: Product-Name = "name"

Description: The Product name for CER/CEA.

Type: String
Optionality: Optional
Default: empty

Example: Product-Name = ""

rarResultCode

**Syntax:** rarResultCode = integer

Description: What happens when diameterBeClient receives a Re-Auth-Request

Type: Integer

Optionality: Optional (default used if not set)

Allowed: Any integer

**Default:** rarResultCode = 3001, DIAMETER COMMAND UNSUPPORTED

Notes: When diameterBeClient receives a RAR:

• If the value is omitted or specified as 3001, it logs an error message and responds with Re-Auth-Answer (Result-Code=3001).

• If a value other than 3001 is specified, it does not log an error message and responds with Re-Auth-Answer (Result-Code=the specified rarResultCode).

diameterBeClient takes no further action and does not send the Re-Auth-Request to

slee\_acs.

**Example:** rarResultCode = 3001

rarsleeTimeout

**Syntax:** rarSLEETimeout = int

**Description:** The number of seconds DCD will wait for a response from a RAR sent to the Diameter

client via DCA

Type: Integer

Optionality: Optional (default used if not set)

Allowed: >=0
Default: 10

scheme

Syntax: scheme= "type"

**Description:** The global scheme to use.

Type: String

Optionality: If you use the peerSchemes section, then this is mandatory.

Example: scheme = "schemeA"

serviceDomainInterfaceName

Syntax: serviceDomainInterfaceName = "name"

Description: The interface name of the Diameter BE client (in SLEE.cfg).

Type:

String Optional

Optionality: Default:

dcdBeClient

Example:

serviceDomainInterfaceName = "dcdBeClient"

serviceContextID

Syntax:

serviceContextID = "ContextID"

**Description:** 

The Diameter AVP Service-Context-Id.

Type:

Strina

Optionality:

Mandatory

Example:

serviceContextID = "ocpc@oracle.com"

statistics\_interval

Syntax:

statistics interval = seconds

**Description:** 

This is how often to record aggregate (average, min, max) latency statistics.

Type:

Integer

Optionality:

Mandatory In seconds.

Allowed: Default:

300 (that is, 5 minutes)

Example:

statistics interval = 300

timeout\_x

Syntax:

timeout x = timer

**Description:** 

The RFC 4006 Tx timer.

Type:

Integer Optional

Optionality:

In microseconds

Allowed:

3000000

Default: Example:

timeout x = 30000000

trace\_debug\_flags

Syntax:

trace debug flags = "flags"

**Description:** 

The debug flags to turn on if tracing (in the client) is requested by the actions

library.

Type:

String Optional

Optionality:

"all"

Default:

Example:

trace debug flags = "all"

transmit limit

Syntax:

transmit limit = limit

**Description:** 

The maximum number of retransmits (including the original transmission) allowed

for a message.

Type:

Integer

Optionality:

Optional

```
Example: transmit limit = 2
```

Vendor-Id

Syntax: Vendor-Id = ID

Description: The Vendor ID for CER/CEA.

Type: Integer Optionality: Optional

Default: 16247 (the Oracle Vendor-Id)

Notes:

• This AVP can be con

- This AVP can be configured as a sub-AVP to support *Vendor-Specific-Application-Id* (on page 40).
- It is mandatory to specify vendorId when configuring vendor specific AVPs for SCAP.

**Example:** Vendor-Id = 16247

```
Vendor-Specific-Application-Id
```

**Description:** Lists the Vendor specific AVPs required for enabling SCAP.

Type: Parameter array

1

Optionality: Optional (default used if not set).

Allowed:

Default: Parameter array is not specified.

Notes: Do NOT set the global Auth-Application-Id (on page 34) if configuring this

parameter array.

**Example:** Vendor-Specific-Application-Id = [

```
Vendor-Id = 123
Acct-Application-Id = 12345
}
```

# **DomainTypes**

## Introduction

The DomainTypes section lists all DCD domain types and the associated configuration.

**Note:** This section is mandatory, and it must include one domain type, with a name and scheme defined.

# **DomainTypes Parameters**

Here is an example high-level structure showing the parameters for the DomainTypes section.

```
DomainTypes = [
{
   name = "DIAMETER"

   schemeName = "SchemeA"
```

```
routing = "Round Robin"
voidUnusedReservation = false
releaseOnLowCredit = false
defaultSessionFailover = 0
defaultEventFailover = 0
defaultFailureHandling = 0
balanceEnquiryMethod = "balanceCheck"
includeDcdCdrFields = false
defaultFixedCostDuration = 86400
conversionScale = 1
enableScap = false
overwriteZeroCallAnswerTime = false
Domains = [
   {First Domain
    {Next_Domain
AVPs = [
    {First AVP
    {Next AVP
    { . . .
]
```

balanceEnquiryMethod

balanceEnquiryMethod = "method" Syntax:

Description: The method to use to allow balance queries.

Type: String

Optionality: Optional (default used if not set)

"balanceCheck" uses a Balance Check message with a Service Identifier Allowed:

set to "Information" to trigger the query, or

"reqActionViewBalance" uses a special Requested-Action AVP with a

value of VIEW\_BALANCE(5) to trigger the query

Default: "balanceCheck"

Notes:

balanceEnquiryMethod = "balanceCheck" Example:

defaultEventFailover

**Syntax:** defaultEventFailover = failover

**Description:** The default event failover.

Type: Integer

Optionality: Optional (default used if not set).

Allowed: The failover corresponds to the values defined for Credit Control Failure Handling

AVP in *RFC 4006*:

 0 – Terminate
 1 – Continue

2 – Retry and Terminate

Default: 0 (Failover not supported)

Notes: Until the BE responds for the event, the failover behavior is determined by this

and the defaultSessionFailover parameter.

**Example:** defaultEventFailover = 0

defaultFailureHandling

**Syntax:** defaultFailureHandling = number

Description: How to behave until a Credit-Control-Failure-Handling AVP (as defined in RFC

4006) is received from the server.

Type: Integer

Optionality: Optional (default used if not set).

Allowed:  $\bullet$  0 – Terminate

• 1 – Continue

2 – Retry and Terminate

Default: 0 (Terminate)

Notes:

**Example:** defaultFailureHandling = 0

defaultFixedCostDuration

Syntax: defaultFixedCostDuration = duration

Description: The default time to use for free and fixed cost calls.

Type: Integer

Optionality: Optional (default used if not set).

Allowed: In seconds. May be any positive value.

Default: 86400 (one day)

Notes:

**Example:** defaultFixedCostDuration = 86400

defaultSessionFailover

**Syntax:** defaultSessionFailover = failover

**Description:** The default session failover.

Type: Integer

Optionality: Optional (default used if not set).

Allowed: Corresponds to the values defined for Credit Control Failure Handling AVP in

RFC 4006:

0 – Terminate

1 - Continue

2 - Retry and Terminate

Default:

0 (Failover not supported)

Notes:

Until the BE responds in a session, the failover behavior for a CC session is

determined by this.

Example:

defaultSessionFailover = 0

enableScap

Syntax:

enableScap = true|false

Description:

If set to true, support for Ericsson SCAP (Service Charging Application Protocol) to DCD is enabled. This ensures SCAP type accounting messages are used for

credit control, rather than CCR/CCA.

Type:

Boolean

Optionality:

Optional (default used if not set).

Allowed:

true - Enabled for SCAP compliance false - Disabled for SCAP compliance

Default:

false

Notes:

Example:

enableScap = false

forceWalletReload

Syntax:

forceWalletReload = true|false

**Description:** 

Defines whether or not the cache may be used for balance inquiries.

Type:

Boolean

Optionality:

Optional (default used if not set).

Allowed:

true, false

Default:

false

Notes:

Example:

forceWalletReload = true

includeDcdCdrFields

Syntax:

includeDcdCdrFields = true|false

Description:

Whether or not to record the Result-Code in call EDRs.

Type:

Boolean

Optionality:

Optional (default used if not set).

Allowed:

true, false

Default:

false

Notes:

See DCD EDR Tags (on page 91) for the list of DCD tags.

Example:

includeDcdCdrFields = false

## insufficientFundsDropCallResultCodes

Syntax: insufficientFundsDropCallResultCodes = [

Integer Integer

**Description:** Indicates a call drop immediately without granting any further time reservation including

the withheld ones without sending back a CCR-T.

Type: Integer Optionality: Optional

Allowed: Any predefined value

Default: None

Notes: insufficientFundsDropCallResultCodes parameter values are only enabled when

voidUnusedReservation is set to false. If voidUnusedReservation set to true,

insufficientFundsDropCallResultCodes parameter values are ignored and the default

result codes, 4010 and 4012 are used.

**Example:** insufficientFundsDropCallResultCodes = [

4013 4014 1

name

Syntax: name = "type"

**Description:** The name of the Domain Type as defined in Prepaid Charging.

Type: String
Optionality: Mandatory

Allowed: Defined in Prepaid Charging from available DIAMETER domain types on the

**Domain** tab of the Service Management screen. Refer to CCS User's Guide.

**Example:** name = "DIAMETER"

overwriteZeroCallAnswerTime

**Syntax:** overwriteZeroCallAnswerTime = true|false

**Description**: Enables overwriting of Charging-Start-Timestamp using the EventTimestamp.

Type: Boolean

Optionality: Optional (default used if not set).

• true – Overwrite the charging start time.

 false – If a call is not answered (that is, CallAnswerTime is zero), set the charging start timestamp AVP to 'Jan 1, 1970 00:00:00.0000 UTC'.

Default: false

Notes:

**Example:** overwriteZeroCallAnswerTime = false

releaseOnLowCredit

Syntax: releaseOnLowCredit = true|false

Description: Whether to terminate a session after the expiry of the initial reservation when the

reservation length is less than or equal to the low credit buffer. When

releaseOnLowCredit is set to:

true – DCD terminates sessions after the expiry of the initial reservation.

false - DCD does not terminate the session.

Type: Boolean Optionality: Required Allowed: true, false Default: false

Notes: When a call session using DCD with the UATB feature node is approaching a credit

> threshold, the UATB node needs enough usage units to provide an insufficient funds message. You should set releaseOnLowCredit to false if you have configured Diameter servers to assume that unused units are still available for the client. Otherwise, set releaseOnLowCredit to true to ensure that the client has enough

unused units reserved for the unsufficient funds message.

The releaseOnLowCredit parameter should be placed immediately after the

voidUnusedReservation parameter in the eserv.config file.

Example: releaseOnLowCredit = false

routing

routing = "name" Syntax:

**Description:** The algorithm to use when picking domains within the domain type.

Type: String Optionality: Optional

"Round Robin" (a weighted round robin algorithm) Allowed:

"Failover"

Default: "Round Robin"

Example: routing = "Round Robin"

schemeName

Syntax: schemeName = "name"

**Description:** The name of the peer scheme to use with this domain type.

Type: String Optionality: Mandatory

schemeName = "SchemeA" Example:

voidUnusedReservation

voidUnusedReservation = true|false Syntax: Description: Whether or not to void unused reservations.

Type: Boolean Optionality: Optional Allowed: true, false Default: false

Notes: Diameter states that the server and client should consider any previously reserved, but unused, time in a subsequent reservation as no longer reserved. This is counter to most telephony models, so is disabled by default. To enable (for this domain type), set this parameter to true.

**Example:** voidUnusedReservation = false

# dynamicWalletReload

The dynamicWalletReload section defines the profile to use to determine whether to dynamically force wallet reloads. A wallet reload is forced when the profileFormat value is one of the following:

- "INTEGER" and the data in the profile is 1 (stored as 4-bytes)
- "BOOLEAN" and the data in the profile is 1 (stored as a single byte)
- "STRING" and the data in the profile is one of:
  - "true'
  - "yes"
  - "y"
  - "1́"

The parameters are defined in the ContextCopy Parameters (on page 68) section.

#### Notes:

- Only the profile formats listed here are supported; all other values are ignored.
- The forceWalletReload parameter must be set to false (or not specified).

# Example dynamicWalletReload

Here are the example parameters.

```
dynamicWalletReload = {
    profileBlock = 17
    profileTag = 6357900
    profileFormat = "INTEGER"
}
```

#### **Domains Parameters**

Here is an example of the Domains section.

```
Domains = [
{
    name = "myDomainA"
    routing = "Round Robin"
    realmFailureWaitSeconds = 20
    weighting = 1
}
{
    name = "myDomainB"
    routing = "Failover"
    realmFailureWaitSeconds = 20
    weighting = 1
}
```

name

1

Syntax: name = "name"

Description: The name of the domain as defined in Prepaid Charging.

Type: String
Optionality: Mandatory

Defined in Prepaid Charging from available DIAMETER domains on the Domain Allowed:

tab of the Service Management screen. Refer to CCS User's Guide.

name = "mvDomainA" Example:

realmFailureWaitSeconds

Syntax: ArraySize = as

**Description:** How long we wait for a Realm that has had a failure before retrying it.

Type: Integer Optionality: optional Allowed: in seconds

Default: 30

Example: realmFailureWaitSeconds = 20

routing

routing = "type" Syntax:

Description: The routing type to use when picking Realms within this Domain.

Type: String Optionality: Optional

"Round Robin" (a weighted round robin algorithm) Allowed:

"Failover"

Default: "Round Robin"

Example: routing = "Round Robin"

weighting

weighting = weight Syntax:

**Description:** The domain's weighting, if our Domain Type is using Round Robin routing.

Type: Integer Optionality: Optional

Allowed:

Default:

Notes: The weighting determines how many times the domain is used. The weightings of

all the active domains are added together and the domain receives its percentage

of usage.

For example:

myDomainA has a weighting of 1

myDomainB a weighting of 1

myDomainC a weighting of 2

myDomainA has 25% of the total usage. If myDomainC becomes unavailable,

then myDomainA will have 50%.

Example: weighting = 1

## **AVPs**

The AVPs section defines (as a tree-like structure) the configurable AVP part of the message for every action that uses Diameter requests and responses.

An example is provided in the eserv.config.default file.

The actions for which configuration is required are:

- BadPINRequest, BadPINResponse
- ConfirmNamedEventReservationRequest, ConfirmNamedEventReservationResponse
- ConfirmTimeReservationRequest, ConfirmTimeReservationResponse
- CreateEDRRequest, CreateEDRResponse
- DirectNamedEventRequest, DirectNamedEventResponse
- DirectTimeChargeRequest, DirectTimeChargeReponse
- ExtendTimeReservationRequest, ExtendTimeReservationReponse
- GetNamedEventRatesRequest, GetNamedEventRatesReponse
- InitialTimeReservationRequest, InitialTimeReservationReponse
- NamedEventReservationRequest, NamedEventReservationReponse
- RevokeNamedEventReservationRequest, RevokeNamedEventReservationReponse
- RevokeTimeReservationRequest, RevokeTimeReservationReponse
- WalletRechargeRequest, WalletRechargeResponse
- WalletInfoRequest, WalletInfoReponse

## **AVP Parameters**

Here is an example of the AVPs section.

```
AVPs = [
        name = "ConfirmNamedEventReservationRequest"
        mandatoryContents = [
            "Subscription-Id"
            "Service-Identifier"
            "NE-Used-Service-Unit"
        optionalContents = []
    {
        avpCode = 443
        name = "Subscription-Id"
        type = "Grouped"
        mandatoryContents = [
            "Subscription-Id-Type"
            "Subscription-Id-Data"
        1
        optionalContents = []
        avpCode = 450
        name = "Subscription-Id-Type"
        type = "Enumerated"
        literal = "0"
                                # END USER E164
        avpCode = 444
        name = "Subscription-Id-Data"
        type = "UTF8String"
        ccsConcept = "acsProfile"
        profileBlock =18
        profileTag = 327686
        profileFormat = "LNSTRING"
```

```
conditionProfileBlock = 17
   conditionProfileTag = 2009
   conditionValue = 14
   avpCode = 439
   name = "Service-Identifier"
   type = "Unsigned32"
   ccsConcept = "eventType"
   cdrTag = "DIAMETER SERVICE ID"
   cdrOperation = "replace"
{
   avpCode = 446
   name = "NE-Used-Service-Unit"
   type = "Grouped"
   mandatoryContents = [
       "CC-Service-Specific-Units-Used"
}
   avpCode = 417
   name = "CC-Service-Specific-Units-Used"
   type = "Unsigned64"
   ccsConcept = "numUnitsUsed"
   vendorId = 0
   flags = 0
   repeating = false
   maxOccurrences = 10
   conversion = [
           esg = 1
           vendor = 2
           serviceProvider = 1
           esg = 3
           vendor = 2
           serviceProvider = 2
       }
   conversionScale = 1
   conversionRounding = "floor"
   interpretBase = 10
   octetLength = 0
   avpCode = 900
   vendorId = 16247
   name = "Custom-Scp-Action"
   type = "Enumerated"
   ccsConcept = "scpAction"
   repeating = true
   name = "DirectNamedEventRequest-Money Refund"
   mandatoryContents = [
```

```
"Subscription-Id"
        "SOS-TopUp-RequestedAction"
        "Charging-Start-Timestamp"
   ]
}
{
   name = "SOS-TopUp-RequestedAction"
   type = "Enumerated"
   value = "5"
   avpCode = 436
{
   name = "WalletRechargeRequest"
   mandatoryContents = [
        "Subscription-Id"
        "TopUp-RequestedAction"
        "Charging-Start-Timestamp"
        "Topup-Amount"
        "Topup-Voucher-Number"
        "Topup-Voucher-Type"
        "Topup-Voucher-Id"
        "Topup-Voucher-Serial-Number"
        "Source-System-Id"
    optionalContents = [
        "Voucher-Recharge Failed-Flag"
        "Voucher-Recharge Failed Date Time"
        "Topup-Voucher-Balance-Validity-Start"
        "Topup-Voucher-Balance-Validity-Relative"
   ]
}
   name = "Voucher-Recharge_Failed-Flag"
   type = "Integer32"
   vendorId = 581
   avpCode = 50998
   ccsConcept = "voucherRechargeFailureFlag"
   includeIf = true
}
{
   name = "Voucher-Recharge Failed-Date-Time"
   type = "Integer32"
   vendorId = 581
   avpCode = 50999
   ccsConcept = "voucherRechargeFailureDateTime"
   excludeWhenIn = "0"
}
{
   name = "TopUp-RequestedAction"
   type = "Enumerated"
   value = "4"
   avpCode = 436
}
{
    name = "Charging-Start-Timestamp"
     type = "Integer32"
     profileBlock = 18
    profileTag = 327999
```

```
avpCode = 12000
{
    name = "Topup-Voucher-Number"
    avpCode = 12001
    ccsConcept = "voucherInfoVoucher"
    type = "Integer32"
{
    name = "Topup-Amount"
    avpCode = 12002
    type = "Grouped"
    mandatoryContents = [
            "Value-Digits"
    optionalContents = [
        "Exponent"
   name = "Value-Digits"
   avpCode = 12003
   ccsConcept = "voucherInfoValue"
   type = "Integer32"
   name = "Topup-Voucher-Type"
   avpCode = 12005
   ccsConcept = "voucherTypeName"
   type = "UTF8String"
   name = "Topup-Voucher-Id"
   vendorId = 581
   avpCode = 50026
   ccsConcept = "voucherInfoVoucherId"
   type = "Integer32"
{
   name = "Topup-Voucher-Serial-Number"
   avpCode = 12008
   ccsConcept = "voucherInfoVoucherSerialStr"
   type = "UTF8String"
   name = "Topup-Voucher-Balance-Validity-Start"
   avpCode = 12009
   ccsConcept = "voucherInfoBalanceValidityStart"
   type = "Time"
   name = "Topup-Voucher-Balance-Validity-Relative"
   avpCode = 12010
   type = "Grouped"
```

```
optionalContents = [
        "Topup-Voucher-Balance-Validity-Offset"
       "Topup-Voucher-Balance-Validity-Type
{
   name = "Topup-Voucher-Balance-Validity-Offset"
   avpCode = 12011
   ccsConcept = "voucherInfoBalanceValidityOffset"
   type = "Integer32"
}
{
   name = "Topup-Voucher-Balance-Validity-Type"
   avpCode = 12012
   ccsConcept = "voucherInfoBalanceValidityType"
   type = "Enumerated"
   name = "WalletRechargeResponse"
   mandatoryContents = [
       "Topup-Balance-Information"
       "Topup-Receipt-Number"
   ]
}
{
   name = "Topup-Balance-Information"
   vendorId = 581 # Intec
   avpCode = 50030
   type = "Grouped"
   mandatoryContents = [
       "Topup-Balance-Type-ID"
   optionalContents = [
       "Topup-Balance-Expire-Date"
       "Topup-Unit-Value"
   ]
}
   name = "Topup-Balance-Type-ID"
   avpCode = 50020
   vendorId = 581 # Intec
   ccsConcept = "walletInfoBalanceType"
   type = "Integer32"
{
   name = "Topup-Balance-Expire-Date"
   vendorId = 581 # Intec
   avpCode = 50032
   ccsConcept = "walletInfoBalanceExpiry"
   type = "Integer32"
}
{
```

```
avpCode = 445
   name = "Unit-Value-Topup"
   type = "GroupedUnitValue"
   ccsConcept = "voucherInfoValue"
   conversionScale = -100
   signInversion = true
   mandatoryContents = [
       "Value-Digits-Topup"
   optionalContents = [
       "Exponent-Outgoing"
}
{
   avpCode = 447
   name = "Value-Digits-Topup"
   type = "Integer64"
{
   avpCode = 429
   name = "Exponent-Outgoing"
   type = "Integer32"
   literal = "1"
{
   name = "Topup-Value-Digits"
   avpCode = 50020
   vendorId = 581 # Intec
   ccsConcept = "walletInfoBalanceSystemValue"
   type = "Integer32"
{
    name = "Topup-Exponent"
    avpCode = 50199 # the ICD doesn't define this but it's not an issue
   for testing
    vendorId = 581 # Intec
    type = "Integer32"
{
   name = "Topup-Receipt-Number"
   avpCode = 50024
   type = "UTF8String"
   name = "CreateEDRRequest"
   name = "CreateEDRResponse"
   name = "BadPINRequest"
{
```

```
name = "BadPINResponse"
              }
              {
                  name = "Termination-Cause"
                  avpCode = 295
                  type = "Enumerated"
                  ccsConcept = "terminationCause"
                  conversion = [
                           esg = 8 # releasedNoFunds
                           vendor = 6 # DIAMETER AUTH EXPIRED
                           esg = 9 # disconnectedLegBNoFunds
                           vendor = 6 # DIAMETER AUTH EXPIRED
                       {
                           esg = 14 # callingPartyDisconnected
                           vendor = 1 # DIAMETER LOGOUT
                           esg = 15 # calledPartyDisconnected
                           vendor = 1 # DIAMETER LOGOUT
                  ]
              }
1
avpCode
Syntax:
                 avpCode = code
Description:
                 The numeric tag code that is to be set whenever an AVP of this type is created
                 (for example, added to a request message). It can also be used to ascertain the
                 type of AVP unpacked from a response message.
Type:
                 Integer
Optionality:
                 Mandatory
Example:
                 avpCode = 888005
ccsConcept
                 ccsConcept = "concept"
Syntax:
Description:
                 The "CCS concept" to which the AVP directly relates.
Type:
                 String
Optionality:
                 Optional. Used by some, though not all AVPs.
Allowed:
                 The value is a string value, associated in the code with an enumeration. See
                 ccsConcepts (on page 4).
Notes:
                 The AVPs are ultimately filled out from available "ccsConcepts". These represent
                 variables available to the DCD actions library at the time of sending the message.
Example:
                 ccsConcept = "acsProfile"
cdrTag
Syntax:
                 cdrTag = "tag name"
Description:
                 The EDR tag name to amend the EDR record with, depending on the
                 cdrOperation parameter value.
```

String

Type:

Optionality:

Optional

Allowed:

Alphanumeric characters only, plus underscore.

Default:

None

Notes:

- cdrTag is optional, but if cdrOperation is specified then cdrTag must also be specified.
- For an AVP you can just specify cdrTag, then cdrOperation will default to "replace".
- The tag name should refer to a DCD tag, not one of the pre-defined ACS tags. Otherwise the operation will have no effect.

Example:

cdrTag = "CMX EN"

### cdr0peration

Syntax:

cdrOperation = "operation"

Description:

The operation to perform on the cdrTag value in the EDR record.

Type:

String

Optionality:

Optional – only referred to if cdrTag is non-blank.

Allowed:

replace leave append

Not case sensitive, for example Replace = REPLACE = replace

Default:

replace

Notes:

- If cdrOperation is specified, cdrTag must also be specified.
- replace If this tag is present, all instances are removed from the EDR and then append this instance to the EDR.
- leave If this tag already exists, do nothing. Otherwise, append this instance to the EDR.
- append Regardless of existence or not of this tag, append this instance to the EDR.

Example:

cdrOperation = "replace"

#### conditionProfileBlock

Syntax:

conditionProfileBlock = block number

Description:

The profile block to use for conditional AVP filling.

Type:

Optionality:

Optional (when omitted no condition checking is performed).

Allowed:

Any valid profile block number.

Default:

None

Notes:

If both the block and tag are specified, and there is no data in the location, then

condition checking will fail and the AVP will not be populated.

Example:

conditionProfileBlock = 17

conditionProfileTag - 1.0.4 - 94934

Syntax:

conditionProfileTag = tag number

**Description:** 

The profile block field to use for conditional AVP filling.

Type:

Integer

Optionality:

Optional (missing then no condition checking is performed).

Allowed: Any valid profile field number.

Default: None

Notes: If both the block and tag are specified, and there is no data in the location, then

condition checking will fail and the AVP will not be populated.

**Example:** conditionProfileTag = 2009

#### conditionValue

**Syntax:** conditionValue = condition

**Description:** The value to use to determine if AVP filling is to be performed.

Type: Integer

Optionality: Optional (default used if omitted).

Allowed: Any positive integer.

Default: 1

Notes: This example populates the AVP if and only if profile block/tag contains value 14.

**Example:** conditionValue = 14

#### conversion

**Syntax:** conversion = [mapping]

Description: An array of integer values, defining a mapping from the Oracle enumeration to the

billing vendor's equivalent enumeration value.

The serviceProvider array parameter is optional, and it allows you to limit a

conversion to a single service provider.

Type: Integer
Optionality: Mandatory

Notes:

- It is used if the AVP type is any of the integer types (including enumeration). This mapping is performed regardless of the ccsConcept, and is the responsibility of the AVP traverser, not the ccsConcept helper functions.
- For AVPs associated with Balance Type concepts, do not include in the conversion array any balance types that are specified in the Balance
   Type Mapping tab of the SMS Service Management screen. Otherwise, the conversions from both sources could be applied.

Example:

esg

Syntax: esg = int

Description: The integer value in the conversion array that indicates which equivalent value

should be used by the billing vendor.

Type: Integer

Optionality:

Mandatory

Allowed:

Default:

Notes:

This value differs based on the AVP that uses it.

For example, see ACS Action handler (on page 5) for esg values defined for the

Termination-Cause AVP in the configuration.

Example:

esq = 3

vendor

Syntax:

vendor = int

Description:

The billing vendor's integer value in the conversion array that maps to the

equivalent esq value.

Type:

Integer

Optionality:

Mandatory

Allowed: Default:

Notes:

This value differs based on the AVP that uses it.

For example, the vendor values defined for the Termination-Cause AVP in the

configuration are as follows:

| Integer | Reason                            | Comment                                                                         |
|---------|-----------------------------------|---------------------------------------------------------------------------------|
| 1       | DIAMETER_LOGOUT                   | The user initiated a disconnect                                                 |
| 2       | DIAMETER_SERVICE<br>_NOT_PROVIDED | This value is used when the user disconnected prior to the receipt              |
|         |                                   | of the authorization answer message.                                            |
| 3       | DIAMETER_BAD_ANS<br>WER           | This value indicates that the authorization answer received by the              |
|         |                                   | access device was not processed successfully.                                   |
| 4       | DIAMETER_ADMINIST<br>RATIVE       | The user was not granted access, or was disconnected, due to                    |
|         |                                   | administrative reasons, such as the receipt of a Abort-Session-Request message. |
| 5       | DIAMETER_LINK_BR<br>OKEN          | The communication to the user was abruptly disconnected.                        |
| 6       | DIAMETER_AUTH_EX<br>PIRED         | The user's access was terminated since its authorized session time has expired. |
| 7       | DIAMETER_USER_M<br>OVED           | The user is receiving services from another access device.                      |
| 8       | DIAMETER_SESSION<br>_TIMEOUT      | The user's session has timed out, and service has been terminated.              |

vendor = 6Example:

serviceProvider

Syntax: serviceProvider = int

Description: If mentioned, the conversion is limited to the specific service provider. Type: Integer Optionality: Optional

Allowed: Default: Notes:

**Example:** serviceProvider = 2

conversionScale

**Syntax:** conversionScale = scale

**Description:** Defines a conversion factor of esq values to calculate server values.

Type: Integer
Optionality: Optional

■ 0 – Applies the scale factor specified in the Balance Type Mapping tab of the

SMS Service Management screen. If the **Balance Type Mapping** tab does not contain an applicable mapping, DCD applies a scale factor of 1. For

more information, see CCS User's Guide.

 Any non-zero integer – Applies the scale factor to all instances of the AVP in request and response messages. For example, if you set conversionScale to 100, DCD multiplies the values by 100 for all

balance type AVPs.

Default: 1

Notes: • For request AVPs – Positive means multiply, negative means divide.

• For response AVPs – Positive means divide, negative means multiply.

All conversion rules are applied before scaling is applied.

**Example:** conversionScale = -10

This example multiplies incoming Diameter values by 10.

conversionRounding

**Syntax:** conversionRounding = "rounding type"

**Description:** The conversion method used between internal and server numeric values.

Type: String

Optionality: Optional (default used if not set).

Allowed:

• floor – Drop any fractions.

ceiling – Round up fractional parts.

round – Round to the nearest whole number. That is, x.5 or higher is

rounded up and others are rounded down.

Default: floor

Notes:

• If an AVP has the conversionScale parameter set,

conversionRounding can also be set.

• For GroupedUnitValue AVP types, use the conversionRounding parameter to specify the type of rounding applied after applying an

exponent value.

**Example:** conversionRounding = "round"

excludeIf

Syntax: excludeIf = true|false

**Description:** DCD outgoing messages will exclude AVP values that match this rule.

Type:

Boolean Optional.

Optionality: Allowed:

true, false

Default:

N/A

Notes:

The AVP type should be set to "Integer32".

If includeIf is also defined then DCD logs a warning that the configuration is inconsistent. Depending on which parameter appears first in the configuration file

DCD will load either excludeIf or includeIf, but not both.

Example:

excludeIf = false

#### excludeIfMatches

Syntax:

excludeIfMatches = "search string"

**Description:** 

DCD outgoing messages will exclude AVP values that match this rule. The AVP

type should be set to "UTF8String".

Type:

String

Optionality: Allowed:

Optional

"search\_string"

Check for the specified search string

anywhere in the string

"^search string\$"

Check the specified search string

matches the whole string

"^search\_string"

Check for the specified search string at

the beginning of the string

"search\_string\$"

Check for the specified search string at

the end of the string

Default:

N/A

Notes:

If includeIfMatches is also defined then DCD logs a warning that the

configuration is inconsistent. Depending on which parameter appears first in the

configuration file DCD will load either excludeIfMatches or

includeIfMatches, but not both. excludeIfMatches = "f006\$"

#### excludeWhenIn

Syntax:

Example:

excludeWhenIn = "range|list"

**Description:** 

DCD outgoing messages will exclude AVP values that match this rule.

Type:

Integer

Optionality: Allowed:

Optional. delimited range

"x..y"

(numbers from x to y)

">=*x*" greater than or equal to x less than or equal to x "<=x"any of the listed numbers x, "x,y,z"

y or z

(list may be any length)

"*X*" a single number x

Default:

N/A

Notes: The AVP type should be set to "Integer32".

If includeWhenIn is also defined then DCD logs a warning that the

configuration is inconsistent. Depending on which parameter appears first in the configuration file DCD will load either <code>excludeWhenIn</code> or <code>includeWhenIn</code>, but

not both.

**Example:** excludeWhenIn = "1..99"

flags

Syntax: flags = number

Description: What flags to override in the AVP header (as octet value). For example, for M, V

bits: flags = 192

Type: Integer

Optionality: Optional (default used if not set).

Allowed:

Default: C

Notes: If the vendorID parameter value is greater than zero, then V-bit will be set

regardless.

Example: flags = 192

includeIf

Syntax: includeIf = true|false

**Description:** DCD outgoing messages will include AVP values that match this rule.

Type: Boolean
Optionality: Optional.
Allowed: true, false

Default:

Notes: The AVP type should be set to "Integer32".

If excludeIf is also defined then DCD logs a warning that the configuration is inconsistent. Depending on which parameter appears first in the configuration file

DCD will load either excludeIf or includeIf, but not both.

Example: includeIf = true

includeIfMatches

Syntax: includeIfMatches = "search string"

**Description:** DCD outgoing messages will include AVP values that match this rule.

Type: Integer Optionality: Optional .

Allowed: search\_string Check for the specified search string

anywhere in the string

^search\_string\$ Check the specified search string matches

the whole string

^search\_string Check for the specified search string at the

beginning of the string

search string\$ Check for the specified search string at the

end of the string

Default: N/A

Notes: The AVP type should be set to "UTF8String".

> If excludeIfMatches is also defined then DCD logs a warning that the configuration is inconsistent. Depending on which parameter appears first in the

configuration file DCD will load either excludeIfMatches or

includeIfMatches, but not both. includeIfMatches = "^f003"

includeWhenIn

Example:

Syntax: includeWhenIn = "range|list"

Description: DCD outgoing messages will include AVP values that match this rule.

Type: Integer Optionality: Optional.

Allowed: delimited range "*x..y*"

(numbers form x to y)

">=x" greater than or equal to x less than or equal to x <=x" any of the listed numbers x. "X,V,Z"

y or z

(list may be any length)

a single number x "x"

Default: N/A

Notes: If includeWhenIn is also defined, then DCD logs a warning that the

> configuration is inconsistent. Depending on which parameter appears first in the configuration file DCD will load either excludeWhenIn or includeWhenIn,

but not both.

Example: includeWhenIn = "12,14,16,-18,20,22"

interpretBase

Syntax: interpretBase = number

**Description:** Defines the base to use when interpreting numbers that are stored as strings.

Type: Integer

Optionality: Optional (default used if not set).

Allowed:

0 - See notes 8 - Octal 10 - Decimal 16 - Hexadecimal

Default: 10 (decimal)

Notes: If the configured value is 0, strings are interpreted in the order of decimal

constant, octal constant, or hexadecimal constant. Any of these may be preceded

by a + or a - sign.

Decimal constant - Begins with a non-zero digit and consists of a sequence of decimal digits.

Octal constant – Begins with a 0 (zero) followed by a sequence of the digits 0 to 7.

Hexadecimal constant – Begins with a 0x or 0X followed by a sequence of the decimal digits and letters a (or A) to f (or F).

Example: interpretBase = 10

literal

literal = "value" Syntax:

Description: A literal value.

Type: String Optionality: Optional Default: empty

In some cases where we use the AVP definition to create a request Notes:

message, we may wish to simply specify a literal value rather than obtain the information from a ccsConcept field. In these cases we specify the value here, in string form, and it will be converted to the required type when requested from the configuration AVP object.

This parameter was previously "value".

literal = "1" Example:

mandatoryContents

mandatoryContents = "avps" Syntax:

A simple string array, applicable to AVPs of type "Grouped" and those with no **Description:** 

type, specifying the AVPs (by name) that must be included in this AVP

Type: String array Optionality: Optional Default: empty

mandatoryContents = [ Example:

"Subscription-Id-Type" "Subscription-Id-Data" ]

max0ccurrences

maxOccurrences = value Syntax:

Description: The number of repeating AVPs (whether a group or an individual field).

It does not actually limit how many AVPs can be processed; it limits how the AVP

is physically 'unloaded' into a contiguous range of profile variables.

Type: Integer

Optionality: Optional (default used if not set).

Allowed:

Default: 0 - The default value means that all AVP values are unloaded into the same

configured profile block/tag (admittedly not very useful, but this ensures

backwards compatibility).

Notes: To unload an array of AVPs into a \*series\* of profile tag variables

maxOccurrences is set to the number of different values to be captured.

The first will be unloaded into the profile tag configured for the AVP.

The second will be unloaded into that tag+1, and so on.

**Note:** When unloading a repeating group the specially-defined variable 'index' can be obtained by coding an AVP with variable="index". This takes the value of the

current loop index.

Example: maxOccurrences = 10 name

Syntax: name = "name"

Description: The name of the AVP, which can be used by the code for direct retrieval, as well

as logging and debug messages.

Type: String Optionality: Mandatory

Example: name = "CC-Money"

octetLength

Syntax: octetLength = value

Description: How many bytes to use for integer quantities, if the type is "OctetString".

Type: Integer Optionality: Optional

Allowed: Should be a number 0 through 4.

Notes: 0 is a special case meaning encode the value as an ASCII string, and determine

the number of bytes from the string size. For responses the values 1-4 simply

mean treat as integer encoded, and use the number of bytes given.

octetLength = 0Example:

optionalContents

Syntax: optionalContents = "avps"

Description: A simple string array, applicable to AVPs of type "Grouped" and those with no

type, specifying the AVPs (by name) that may be included in this AVP

Type: String Optionality: Optional Default: empty

optionalContents = [ Example:

"Service-Identifier" "Requested-Service-Unit" "Subscription-Id" ]

profileBlock

Syntax: profileBlock = num

Description: The profile block

Type: Integer

Optionality: Used only if the ccsConcept field is a profile variable.

Allowed: The value given for this is a number, and must be valid for a profile block (that is,

in the range 0 through 18).

Notes: This parameter is used to identify the profile block it will be stored into/retrieved

from. See also the related parameters, profileTag and profileFormat.

profileBlock = 9Example:

profileFormat

Syntax: profileFormat = "format"

Description: The format of the profile.

Type: String Optionality: Used only if the ccsConcept field is a profile variable.

Allowed: The value given for this must be one of the valid storage formats for ACS profile

fields. The allowable values for this parameter are:

**STRING** 

**NSTRING** 

LNSTRING

**INTEGER** 

**UNSIGNED64** 

**RAW** 

TIME

**BOOLEAN** 

**ARRAY** 

Default: **INTEGER** 

Notes: This parameter is used to identify its storage format. See also the related

parameters, profileBlock and profileTag.

Example: profileFormat = "LNSTRING"

profileTag

Syntax: profileTag = num

**Description:** The profile tag.

Type: Integer

Optionality: Used only if the ccsConcept field is a profile variable.

Notes: This parameter is used to identify the profile tag it will be stored into/retrieved

from. See also the related parameters, profileBlock and profileFormat.

Example: profileTag = 999

repeating

Syntax: repeating = true|false

Description: Allows the configuration-driven code to recognize that there may be a number of

repeating instances of this AVP in its containing group, not just one.

Type: **Boolean** Optionality: Mandatory Allowed: true, false

Notes: In the building of a request, repeating AVPs are added until the getConcept call

> indicates no more concept data is available. In the unpacking of a response, repeating AVPs are extracted (and setConcept calls made) until the Diameter

stack indicates there are no more to retrieve.

Example: repeating = true signInversion

Syntax: signInversion = true | false

**Description:** When this parameter is true it converts the value from positive to negative and vice versa for AVP types of Integer32 and Integer64. If this parameter is true for an AVP

then:

An outbound positive DCD concept value will be converted to a negative value in the AVP

- An outbound negative DCD concept value will be converted to positive value in the AVP.
- An inbound positive AVP value will be converted to a negative DCD concept value.
- An inbound negative AVP value will be converted to a positive DCD concept value.

Type: Boolean

Optionality: Optional (default used if not set)

Allowed: true, false Default: false

Notes:

Example: signInversion = true

type

type = "type" Syntax: The type of AVP. Description:

Type: String

Optionality: Optional. When defining the AVPs that make up a request message, you can list

them as mandatory or optional contents in an AVP that has no other information. This means the contents should be directly placed into the request message

without (for example) an intervening group.

Allowed: If specified, this string value must be the name of any previously defined AVP in

the configuration, or one of the following base types that are described in the

Diameter RFC 3588 specification:

- OctetString
- Integer32
- Integer64
- Unsigned32
- Unsigned64
- Grouped
- GroupedUnitValue
- Address
- Time
- **UTF8String**
- DiameterIdentity
- **DiameterURI**
- Enumerated

Note: Float32 and Float64, although defined in RFC 3588, are not supported because CCS does not use floating point values.

Notes: Specify the name of a previously defined AVP when you want to relate two CCS

concept fields to the same base type without having to repeat the full definition of

that base type. All the attributes of the base type are inherited except the base

type name, repeating attribute and ccsConcept value.

**Example:** type = "Grouped"

vendorId

Syntax: vendorId = ID

**Description:** A number that identifies the vendor ID of the corresponding Diameter AVP.

Type: Integer
Optionality: Optional
Default: 0

Notes: It will be used whenever we have to insert this AVP into a request message.

**Example:** vendorId = 0

# **Example Configuration for an AVP Type of GroupedUnitValue**

This section shows how DCD converts balance-related AVPs with a type of GroupedUnitValue. For more information, see *type* (on page 65).

## **Example Configuration for Request Messages:**

The following example configuration specifies to perform the following for outgoing request messages with an AVP type of GroupedUnitValue:

- Divide the value by 100
- Apply sign inversion

```
avpCode = 445
name = "Unit-Value-Topup"
type = "GroupedUnitValue"
ccsConcept = "voucherInfoValue"
conversionScale = -100
signInversion = true
mandatoryContents = [
    "Value-Digits-Topup"
optionalContents = [
    "Exponent-Outgoing"
avpCode = 447
name = "Value-Digits-Topup"
type = "Integer64"
avpCode = 429
name = "Exponent-Outgoing"
type = "Integer32"
literal = "1"
```

For example, if a voucher top-up in Convergent Charging Controller has a value of -2000, DCD converts it to 20 after applying scaling and sign inversion. In this case, the GroupedUnitValue AVP in the outgoing request message to the third-party application would have Value-Digits set to 2 and Exponent set to 1.

Note: An exponent is always sent for GroupedUnitValue AVPs. If the literal parameter is not defined, it defaults to 0.

# **Example Configuration for Response Messages:**

The following example configuration specifies to apply sign inversion to incoming response messages with an AVP type of GroupedUnitValue:

```
avpCode = 252
   name = "ORA-Credit-Floor"
   vendorId = 3512
   type = "GroupedUnitValue"
   ccsConcept = "walletInfoBalanceMaxCredit"
   signInversion = true
   mandatoryContents = [
       "Value-Digits-Credit-Floor"
   optionalContents = [
       "Exponent-Incoming"
}
   avpCode = 447
   name = "Value-Digits-Credit-Floor"
   type = "Integer64"
}
{
   avpCode = 429
   name = "Exponent-Incoming"
   type = "Integer32"
```

For example, if an incoming response message from a third-party application contains a GroupedUnitValue AVP with Value-Digits set to 5 and Exponent set to 3, DCD converts the credit floor value to -5000 after applying sign inversion.

Note: If the exponent is not supplied in the incoming answer message, DCD applies an exponent of 0 to meet RFC 4006 guidelines.

# **Example cdrTag/Operation Configuration**

The cdrTag and cdrOperation parameters can be used by any AVP/ccsConcepts pairing.

The following is just an example of how to configure these parameters.

```
{
    # This 'AVP' simply defines the list of AVPs for a direct named event
   reservation.
   # Give this AVP a position in the configuration 'tree'. This is just
   # a label to allow representation of the tree to the actions library.
   name = "DirectNamedEventRequest"
    # Define the list of AVPs (by name) for this node. Note that the AVPs are at the
   # sibling level for this node if there are no type or avpCode parameters for this
   node.
   # An error will occur if mandatory contents are not available, but non-present
   optional
   # contents are silently ignored.
   mandatoryContents = [
       "Service-Identifier"
       "ChargingMaxEventClassAndEventName"
```

```
optionalContents = []
   avpCode = 13000
   name = "ChargingMaxEventClassAndEventName"
   type = "Grouped"
   mandatoryContents = [
       "CMX-eventClass"
       "CMX-eventName"
       "DIA-Service-Identifier"
   ]
   optionalContents = []
   avpCode = 13001
   name = "CMX-eventClass"
   ccsConcept = "eventClass"
   type = "UTF8String"
   cdrTag = "CMX EC"
   cdrOperation = "append"
   avpCode = 13002
   name = "CMX-eventName"
   ccsConcept = "eventName"
   type = "UTF8String"
   cdrTag = "CMX EN"
   cdrOperation = "leave"
   # This 'AVP' represents the RFC 4006 Service-Identifier.
   avpCode = 439
   name = "DIA-Service-Identifier"
   type = "Unsigned32"
   ccsConcept = "eventType"
   cdrTag = "DIA SI"
   cdrOperation = "replace"
}
```

# **ContextCopy Parameters**

The ContextCopy section defines the profiles in which DCD call context data may be copied to at call time. This is normally for the purposes of control plan branching.

## **Example ContextCopy Section**

Here is an example of the ContextCopy section.

```
ContextCopy = [
{
    contextItem = "scpActionSupervise"
    profileBlock = 17
    profileTag = 6356992 # Hex 0x00610000
    profileFormat = "INTEGER"
}
{
    contextItem = "scpActionDoNotSupervise"
    profileBlock = 17
    profileTag = 6356993 # Hex 0x00610001
```

```
profileFormat = "INTEGER"
contextItem = "scpActionRelease"
profileBlock = 17
profileTag = 6356994 # Hex 0x00610002
profileFormat = "INTEGER"
contextItem = "scpActionSendMessage"
profileBlock = 17
profileTag = 6356995 # Hex 0x00610003
profileFormat = "INTEGER"
contextItem = "scpActionPlayAnnouncement"
profileBlock = 17
profileTag = 6356996 # Hex 0x0061004
profileFormat = "INTEGER"
contextItem = "scpActionSuperviseWithoutControlling"
profileBlock = 17
profileTag = 6356997 \# Hex 0x0061005
profileFormat = "INTEGER"
contextItem = "callState"
profileBlock = 17
profileTag = 6356998 # Hex 0x0061006
profileFormat = "INTEGER"
contextItem = "sendCount"
profileBlock = 17
profileTag = 6356999 # Hex 0x0061007
profileFormat = "INTEGER"
contextItem = "preCallAnnouncementId"
profileBlock = 17
profileTag = 6357000 # Hex 0x0061008
profileFormat = "INTEGER"
contextItem = "preCallLowBalance"
profileBlock = 17
profileTag = 6357001 # Hex 0x0061009
profileFormat = "INTEGER"
   contextItem = "name"
```

contextItem

Syntax:

Description: The name of the DCD context item from the allowed list.

Type: String Optionality: Optional

"scpActionSupervise" Allowed:

- "scpActionDoNotSupervise"
- "scpActionRelease"

- "scpActionSendMessage"
- "scpActionPlayAnnouncement"
- "scpActionSuperviseWithoutControlling"
- "callState"
- "sendCount"
- "preCallAnnouncementId"
- "preCallLowBalance"

Default:

**Notes:** All the supported context items are listed in the example.

**Example:** contextItem = "scpActionSupervise"

profileBlock

Syntax: profileBlock = val

Description: The profile block to use.

Type: Integer

Optionality: Optional (default used if not set).

Allowed: Default:

Notes: Examples all use 17 (temporary storage)

**Example:** profileBlock = 17

profileFormat

Syntax: profileFormat = "format"

Description: The profile tag format

Type: String

Optionality: Optional (default used if not set).

Allowed: "INTEGER"

"STRING"
"TIME"

Default:

Notes:

**Example:** profileFormat = "INTEGER"

profileTag

**Syntax:** profileTag = decival

**Description:** The profile tag in which to store data.

Type: Integer

Optionality: Optional (default used if not set).

Allowed: Default:

Notes: Example tag values are all in the DCD range (0x0061nnnn), but will need to be

configured in ACS and Prepaid Charging before they are available for use.

In the example, 6356992 is value of Hex 0x00610000

**Example:** profileTag = 6356992

#### TimeIn and TimeOut

Use TimeIn and TimeOut to copy a timestamp at the beginning of a call (TimeIn) and to record elapsed time during a call (TimeOut). If present, the timestamps are stored in the configured profile fields.

- TimeIn The time the CCA was received by the SLC from the VWS.
- TimeOut The time the CCR was sent from the SLC to the VWS.

These parameters are optional. If these parameters are omitted, no timestamps are recorded.

Example tag values are all in the DCD range (0x0061nnnn), but will need to be configured in ACS and Prepaid Charging before they are available for use.

The parameters are defined in the ContextCopy Parameters (on page 68) section.

#### **Example TimeIn and TimeOut**

Here are the example parameters.

```
TimeIn = {
   profileBlock = 17
   profileTag = 6357002 # Hex 0x006100a, continuing from example ContextCopy
   profileFormat = "TIME"
TimeOut = {
   profileBlock = 17
   profileTag = 6357003 # Hex 0x006100b
   profileFormat = "TIME"
}
```

# **Routes**

## Introduction

The Routes section is used to specify the routing configuration for the BeClient, that is, how to select a peer of the realm.

#### **Routes Parameters**

Here is an example routes section of the DIAMETER section of the eserv.config file.

```
routes = [
    {
       realm = "FirstRealm"
       host = "host1.realm1.oracle.com"
       priority = 1
       round robin = 0
       direct = true
    }
1
```

direct

Syntax: direct = true|false

Description: Whether this is a direct server connection, or if a proxy/agent is used.

Type: **Boolean** Optionality: Optional Allowed: true, false Default: true

Notes: May be specified for each host. See *HostSpecificData Parameters* (on page 73).

**Example:** direct = true

host

Syntax: host = "permitted origin host"

**Description:** The host name of the next-hop as configured in

DCD.Peers.permittedOriginHosts for the relevant peer.

Type: String
Optionality: Mandatory

Allowed: This is the permittedOriginHosts value of the peer.

May be specified for each host. See *HostSpecificData Parameters* (on page 73).

Example: host = "host1.realm1.oracle.com"

priority

Syntax: priority = priority

Description: The priority of the route.

Type: Integer Optionality: Optional

Notes: Only those routes with the lowest priority are used.

May be specified for each host. See *HostSpecificData Parameters* (on page 73).

**Example:** priority = 1

realm

Syntax: realm = nameDescription: The Realm identity.

Type: String
Optionality: Mandatory

Allowed: As configured in the Domain tab of the Service Management screen. Refer to CCS

User's Guide for details.

May be specified for each host. See HostSpecificData Parameters (on page 73).

Example: realm = "FirstRealm"

round\_robin

**Syntax:** round robin = weight

**Description:** The weight for round\_robin selection.

Type: Integer Optionality: Optional

Default: 0

**Notes:** Zero indicates a failover type selection. See *routing* (on page 45) for details.

May be specified for each host. See HostSpecificData Parameters (on page 73).

**Example:** round robin = 0

# **HostSpecificData**

# Introduction

The following is an optional section, with members defined according to hostname. The purpose is to represent data specific to particular hosts. This permits a common configuration file to be deployed to multiple machines.

Settings here should override global settings, for the specified host only. See DCD Parameters (on page 33) and Routes Parameters (on page 71) for global settings of these parameters.

# HostSpecificData Parameters

Here is an example of the HostSpecificData parameters.

```
HostSpecificData = [
            name = "ocpc.oracle.com"
             DCD = {
                Origin-Host = "ocpc.oracle.com"
                Origin-Realm = "ocpc.oracle.com"
             routes = [
                 {
                     realm = "myDomainA"
                     host = "host1.realm1.oracle.com"
                     priority = 1
                     round robin = 0
                     direct = true
        }
    1
direct
Syntax:
                direct = true|false
Description:
```

Whether this is a direct server connection, or if a proxy/agent is used.

Type: **Boolean** Optionality: Optional Allowed: true, false Default: true

Notes: See Routes Parameters (on page 71) for the global setting.

direct = true Example:

host

host = "name" Syntax:

Description: This is the host name of the next-hop.

Type: String Optionality: Mandatory Allowed: This is the permittedOriginHosts value of the peer.

Notes: See Routes Parameters (on page 71) for the global setting.

Example: host = "host1.realm1.oracle.com"

name

**Syntax:** name = "hostname"

**Description:** The identifier correlating to machine hostname (SLC node).

Type: String

Optionality: Mandatory if the optional HostSpecificData section is defined.

Allowed: Default: Notes:

Example: name = "ocpc.oracle.com"

Origin-Host

Syntax: Origin-Host = "diameterId"

**Description:** The Diameter AVP Origin-Host - fully qualified domain name.

Type: String

Optionality: Optional (default used if not set).

Allowed: Default:

Notes: See DCD Parameters (on page 33) for the global setting.

**Example:** Origin-Host = "ocpc.oracle.com"

Origin-Realm

Syntax: Origin-Realm = "diameterId"

Description: The Diameter AVP Origin-Realm.

Type: String

Optionality: Optional (default used if not set).

Allowed:

Default:

Notes: See DCD Parameters (on page 33) for the global setting.

**Example:** Origin-Realm = "ocpc.oracle.com"

priority

Syntax: priority = priority

Description: This is the priority of the route.

Type: Integer Optionality: Optional

**Notes:** Only those routes with the lowest priority are used.

See Routes Parameters (on page 71) for the global setting.

**Example:** priority = 1

realm

Syntax: realm = "realmname"

**Description:** The realm name, as configured in the Prepaid Charging screens.

Type: String Optionality: Mandatory

Allowed: Default:

Notes: See Routes Parameters (on page 71) for the global setting.

Example: realm = "myDomainA"

round robin

Syntax: round robin = weight

Description: This is the weight for round\_robin selection.

Type: Integer Optional Optionality:

Default:

Notes: Zero indicates a failover type selection. See routing (on page 45) for details.

See Routes Parameters (on page 71) for the global setting.

round robin = 0Example:

# **NamedEventTypes**

# Introduction

The NamedEventTypes section is used to define a mapping from the Prepaid Charging descriptor of a named event (the eventClass and eventName) to a single integer (eventType) for availability to the Service-Identifier AVP.

# NamedEventTypes Parameters

Here is an example of the NamedEventTypes section.

```
NamedEventTypes = [
        eventClass = "abc"
       eventName = "def"
       eventType = 123
       isDebit = true
        eventClass = "ghi"
        eventName = "jkl"
        eventType = 456
```

eventClass

Syntax: eventClass = "class"

The event class. Description:

String Type:

## Chapter 4

Optionality: Optional

Allowed: Defined on the Named Event tab on the Rating Management screen. Refer to CCS

User's Guide for details.

Example: eventClass = "abc"

eventName

Syntax: eventName = "name"

**Description:** The event name.

Type: String
Optionality: Optional

Allowed: Defined on the Named Event tab on the Rating Management screen. Refer to CCS

User's Guide for details.

Example: eventClass = "def"

eventType

Syntax: eventType = type

**Description:** The event type for availability to the Service-Identifier AVP.

Type: integer
Optionality: Optional

Allowed: Mapping to agreed event type with server vendor.

**Example:** eventType = 123

isDebit

Syntax: isDebit = true|false

**Description:** Whether this named event represents a debit or credit for the subscriber.

Type: Boolean
Optionality: Optional
Allowed: true, false

Default: true

**Example:** isDebit = true

# **Background Processes**

# Overview

## Introduction

This chapter explains the process which runs automatically as part of the Oracle Communications Convergent Charging Controller application. This process is started automatically by the SLEE.

# In this chapter

This chapter contains the following topics. 

# diameterBeClient

# **Purpose**

The diameterBeClient takes SLEE messages from the diamActions library and converts them to Diameter messages. It also maintains all Diameter connections.

# Startup

The diamActions library and diameterBeClient will load the configuration (from the esery.config file and the SLC database) on startup and on receiving a SIGHUP, at which point it needs to reload the config.

# **Example DIAMETER Section**

Here is an example DIAMETER section configuration in the eserv.config file.

```
DIAMETER = {
    DCD = {
        serviceDomainInterfaceName = "dcdBeClient"
        loggedNotificationPeriod = 300
        loggedInvalidPeriod = 300
        databaseCacheValiditySeconds = 18000
        Origin-Host = "ocpc.oracle.com"
        Origin-Realm = "ocpc.oracle.com"
        serviceContextID = "ocpc@oracle.com"
        Auth-Application-Id = 4
        Vendor-Specific-Application-Id = [
            {
```

```
Vendor-Id = 193
       Auth-Application-Id = 4
       Acct-Application-Id = 19302
    ]
   enableDraft8 = false
    # scheme = "SchemeA"
   honour_disconnect = true
   Vendor-Id = 16247
   Product-Name = ""
    timeout x = 30000000
   transmit limit = 2
    trace debug flags = "all"
   statistics interval = 300
   NotificationFilter = {
        CollectiveNotice = true
        PerPeerNotice = {
           initial request = true
           update request = true
            termination_request = true
            event request = true
           unknown request = true
            total request = true
            request timeout = true
           non request type result codes = true
    }
DomainTypes = [
   name = "DIAMETER"
   schemeName = "SchemeA"
   routing = "Round Robin"
   voidUnusedReservation = false
   defaultSessionFailover = 0
   defaultEventFailover = 0
   defaultFailureHandling = 0
   balanceEnquiryMethod = "balanceCheck"
   includeDcdCdrFields = false
   defaultFixedCostDuration = 86400
   enableScap = false
   overwriteZeroCallAnswerTime = false
   Domains = [
```

```
name = "myDomainA"
   routing = "Round Robin"
   realmFailureWaitSeconds = 20
   weighting = 1
}
   name = "myDomainB"
   routing = "Failover"
   realmFailureWaitSeconds = 20
   weighting = 1
}
]
AVPs = [
        name = "ConfirmNamedEventReservationRequest"
       mandatoryContents = [
            "Subscription-Id"
            "Service-Identifier"
           "NE-Used-Service-Unit"
       optionalContents = []
    {
       avpCode = 443
       name = "Subscription-Id"
        type = "Grouped"
        mandatoryContents = [
            "Subscription-Id-Type"
            "Subscription-Id-Data"
       optionalContents = []
       avpCode = 450
       name = "Subscription-Id-Type"
        type = "Enumerated"
       literal = "0"
                                # END USER E164
    }
        avpCode = 444
       name = "Subscription-Id-Data"
        type = "UTF8String"
       ccsConcept = "acsProfile"
       profileBlock =18
       profileTag = 327686
       profileFormat = "LNSTRING"
        conditionProfileBlock = 17
       conditionProfileTag = 2009
       conditionValue = 14
       avpCode = 439
       name = "Service-Identifier"
        type = "Unsigned32"
        ccsConcept = "eventType"
       cdrTag = "DIAMETER SERVICE ID"
       cdrOperation = "replace"
```

```
}
   avpCode = 446
   name = "NE-Used-Service-Unit"
   type = "Grouped"
   mandatoryContents = [
       "CC-Service-Specific-Units-Used"
}
{
   avpCode = 417
   name = "CC-Service-Specific-Units-Used"
   type = "Unsigned64"
   ccsConcept = "numUnitsUsed"
   vendorId = 0
   flags = 0
   repeating = false
   maxOccurrences = 10
   conversion = [
       {
           esg = 1
           vendor = 2
           serviceProvider = 1
           esg = 3
           vendor = 2
           serviceProvider = 2
    conversionScale = 1
   conversionRounding = "floor"
   interpretBase = 10
   octetLength = 0
}
       name = "3GPP-MS-TimeZone"
       vendorId = 10415 #3GPP
       avpCode = 23
       ccsConcept = "callerMsTimeZone"
       type = "OcterString"
       octetLength = 2
}
   avpCode = 900
   vendorId = 16247
   name = "Custom-Scp-Action"
   type = "Enumerated"
   ccsConcept = "scpAction"
   repeating = true
}
   name = "DirectNamedEventRequest-Money Refund"
   mandatoryContents = [
        "Subscription-Id"
        "SOS-TopUp-RequestedAction"
        "Charging-Start-Timestamp"
```

```
name = "SOS-TopUp-RequestedAction"
   type = "Enumerated"
    value = "5"
    avpCode = 436
}
{
   name = "WalletRechargeRequest"
   mandatoryContents = [
       "Subscription-Id"
        "TopUp-RequestedAction"
        "Charging-Start-Timestamp"
        "Topup-Amount"
        "Topup-Voucher-Number"
        "Topup-Voucher-Type"
        "Topup-Voucher-Id"
        "Topup-Voucher-Serial-Number"
        "Source-System-Id"
    optionalContents = [
        "Voucher-Recharge Failed-Flag"
        "Voucher-Recharge_Failed_Date_Time"
        "Topup-Voucher-Balance-Validity-Start"
        "Topup-Voucher-Balance-Validity-Relative"
    1
}
   name = "Voucher-Recharge Failed-Flag"
    type = "Integer32"
    vendorId = 581
    avpCode = 50998
   ccsConcept = "voucherRechargeFailureFlag"
   includeIf = true
}
{
   name = "Voucher-Recharge Failed-Date-Time"
    type = "Integer32"
    vendorId = 581
    avpCode = 50999
   ccsConcept = "voucherRechargeFailureDateTime"
    excludeWhenIn = "0"
}
{
    name = "TopUp-RequestedAction"
    type = "Enumerated"
    value = "4"
    avpCode = 436
}
{
     name = "Charging-Start-Timestamp"
     type = "Integer32"
     profileBlock = 18
    profileTag = 327999
     avpCode = 12000
}
```

```
{
    name = "Topup-Voucher-Number"
    avpCode = 12001
    ccsConcept = "voucherInfoVoucher"
    type = "Integer32"
{
    name = "Topup-Amount"
    avpCode = 12002
    type = "Grouped"
    mandatoryContents = [
        "Value-Digits"
    optionalContents = [
        "Exponent"
}
   name = "Value-Digits"
   avpCode = 12003
   ccsConcept = "voucherInfoValue"
   type = "Integer32"
{
   name = "Topup-Voucher-Type"
   avpCode = 12005
   ccsConcept = "voucherTypeName"
   type = "UTF8String"
   name = "Topup-Voucher-Id"
   vendorId = 581
   avpCode = 50026
   ccsConcept = "voucherInfoVoucherId"
   type = "Integer32"
}
   name = "Topup-Voucher-Serial-Number"
   avpCode = 12008
   ccsConcept = "voucherInfoVoucherSerialStr"
   type = "UTF8String"
   name = "Topup-Voucher-Balance-Validity-Start"
   avpCode = 12009
   ccsConcept = "voucherInfoBalanceValidityStart"
   type = "Time"
}
   name = "Topup-Voucher-Balance-Validity-Relative"
   avpCode = 12010
   type = "Grouped"
   optionalContents = [
       "Topup-Voucher-Balance-Validity-Offset"
        "Topup-Voucher-Balance-Validity-Type
```

```
{
   name = "Topup-Voucher-Balance-Validity-Offset"
    avpCode = 12011
    ccsConcept = "voucherInfoBalanceValidityOffset"
    type = "Integer32"
}
{
   name = "Topup-Voucher-Balance-Validity-Type"
    avpCode = 12012
    ccsConcept = "voucherInfoBalanceValidityType"
    type = "Enumerated"
{
   name = "WalletRechargeResponse"
   mandatoryContents = [
        "Topup-Balance-Information"
        "Topup-Receipt-Number"
}
{
   name = "Topup-Balance-Information"
    vendorId = 581 # Intec
    avpCode = 50030
    type = "Grouped"
    mandatoryContents = [
        "Topup-Balance-Type-ID"
   optionalContents = [
        "Topup-Balance-Expire-Date"
        "Topup-Unit-Value"
}
{
   name = "Topup-Balance-Type-ID"
    avpCode = 50020
    vendorId = 581 # Intec
    ccsConcept = "walletInfoBalanceType"
    type = "Integer32"
   name = "Topup-Balance-Expire-Date"
    vendorId = 581 # Intec
    avpCode = 50032
    ccsConcept = "walletInfoBalanceExpiry"
    type = "Integer32"
}
    avpCode = 445
    vendorId = 581
    name = "Topup-Unit-Value"
    type = "GroupedUnitValue"
    ccsConcept = "walletInfoBalanceSystemValue"
    conversionScale =
    signInversion - true
```

```
mandatoryContents = [
       "Topup-Value-Digits"
   optionalContents = [
       "Topup-Exponent"
}
{
   avpCode = 447
   name = "Topup-Value-Digits"
   type = "Integer64"
{
   avpCode = 449
   name = "Topup-Exponent"
   type = "Integer32"
literal = "1"
   name = "Topup-Receipt-Number"
   avpCode = 50024
   type = "UTF8String"
{
   name = "CreateEDRRequest"
{
   name = "CreateEDRResponse"
   name = "BadPINRequest"
   name = "BadPINResponse"
   name = "Termination-Cause"
   avpCode = 295
   type = "Enumerated"
   ccsConcept = "terminationCause"
   conversion = [
       {
            esg = 8 # releasedNoFunds
            vendor = 6 # DIAMETER AUTH EXPIRED
        {
            esg = 9 # disconnectedLegBNoFunds
            vendor = 6 # DIAMETER AUTH EXPIRED
        {
            esg = 14 # callingPartyDisconnected
            vendor = 1 # DIAMETER LOGOUT
```

```
esg = 15 # calledPartyDisconnected
               vendor = 1 # DIAMETER LOGOUT
       ]
]
ContextCopy = [
   contextItem = "scpActionSupervise"
   profileBlock = 17
   profileTag = 6356992 # Hex 0x00610000
   profileFormat = "INTEGER"
   contextItem = "scpActionDoNotSupervise"
   profileBlock = 17
   profileTag = 6356993 # Hex 0x00610001
   profileFormat = "INTEGER"
   contextItem = "scpActionRelease"
   profileBlock = 17
   profileTag = 6356994 # Hex 0x00610002
   profileFormat = "INTEGER"
   contextItem = "scpActionSendMessage"
   profileBlock = 17
   profileTag = 6356995 # Hex 0x00610003
   profileFormat = "INTEGER"
   contextItem = "scpActionPlayAnnouncement"
   profileBlock = 17
   profileTag = 6356996 # Hex 0x0061004
   profileFormat = "INTEGER"
   contextItem = "scpActionSuperviseWithoutControlling"
   profileBlock = 17
   profileTag = 6356997 # Hex 0x0061005
   profileFormat = "INTEGER"
   contextItem = "callState"
   profileBlock = 17
   profileTag = 6356998 # Hex 0x0061006
   profileFormat = "INTEGER"
   contextItem = "sendCount"
   profileBlock = 17
   profileTag = 6356999 \# Hex 0x0061007
   profileFormat = "INTEGER"
   contextItem = "preCallAnnouncementId"
   profileBlock = 17
   profileTag = 6357000 # Hex 0x0061008
   profileFormat = "INTEGER"
}
```

```
{
       contextItem = "preCallLowBalance"
       profileBlock = 17
       profileTag = 6357001 \# Hex 0x0061009
       profileFormat = "INTEGER"
    ]
   TimeIn = {
       profileBlock = 17
       profileTag = 6357002 # Hex 0x006100a, continuing from example ContextCopy
       profileFormat = "TIME"
    }
   TimeOut = {
       profileBlock = 17
       profileTag = 6357003 # Hex 0x006100b
       profileFormat = "TIME"
] # End of DomainTypes array
PeerSchemes = [
   schemeName = "SchemeA"
   Peers = [
       name = "host1"
        scheme = [ "scheme1", "schmeme2" ]
       permittedOriginHosts = [
           "host1.realm1.oracle.com"
       peer group = "host1"
        transport = "tcp"
        initiation = "connect"
        RemoteAddresses = [
            "192.168.1.10"
        remote port = 3868
        netmask6Bits = 128
        netmaskBits = 32
       permittedInstances = 0
        reqSctpInboundStreams = 8
        reqSctpOutboundStreams = 8
        sctp hbinterval = 1000
        watchdogPeriod = 30
        connectionTimeout = 30
```

```
inBufferSize = 0
       outBufferSize = 0
   } # end of Peer host1
       name = "host2"
       scheme = [ "scheme1", "schmeme2" ]
       permittedOriginHosts = [
           "host1.realm1.oracle.com"
       peer group = "host1"
       transport = "tcp"
       initiation = "connect"
       RemoteAddresses = [
           "192.168.1.11"
        remote port = 3868
       netmask6Bits = 128
       netmaskBits = 32
       permittedInstances = 0
        reqSctpInboundStreams = 8
       reqSctpOutboundStreams = 8
       sctp hbinterval = 1000
       watchdogPeriod = 30
       connectionTimeout = 30
       inBufferSize = 0
       outBufferSize = 0
   } # end of Peer host1
} # End of Scheme A
{
   schemeName = "SchemeB"
   Peers = [
       name = "host1"
       scheme = [ "scheme1", "schmeme2" ]
       permittedOriginHosts = [
           "host1.realm1.oracle.com"
       peer_group = "host1"
```

```
transport = "tcp"
        initiation = "connect"
        RemoteAddresses = [
           "192.168.1.10"
        remote port = 3868
        netmask6Bits = 128
       netmaskBits = 32
       permittedInstances = 0
        reqSctpInboundStreams = 8
        regSctpOutboundStreams = 8
        sctp hbinterval = 1000
       watchdogPeriod = 30
       connectionTimeout = 30
        inBufferSize = 0
        outBufferSize = 0
   } # end of Peer host1
]
} # End of Scheme B
] # End of PeerSchemes section
routes = [
   {
        realm = "FirstRealm"
       host = "host1.realm1.oracle.com"
       priority = 1
       round robin = 0
       direct = true
    }
]
NamedEventTypes = [
        eventClass = "abc"
        eventName = "def"
        eventType = 123
        isDebit = true
    }
       eventClass = "ghi"
       eventName = "jkl"
       eventType = 456
]
HostSpecificData = [
       name = "ocpc.oracle.com"
```

```
DCD = {
           Origin-Host = "ocpc.oracle.com"
           Origin-Realm = "ocpc.oracle.com"
        routes = [
            {
               realm = "myDomainA"
               host = "host1.realm1.oracle.com"
               priority = 1
               round robin = 0
               direct = true
           }
]
```

# Statistics Logged by diameterBeClient

## Introduction

Diameter statistics are generated by each SLC, and then transferred at periodic intervals to the Service Management System (SMS) for permanent storage and analysis.

An existing statistics system (smsStats) provides functions for the collection of basic statistical events. This is provided in the Convergent Charging Controller SMS application. Refer to SMS Technical Guide for details.

# **Enabling Statistics**

Follow these steps to enable statistics on an SCP after installing the database entries on the SMF.

| Step | Action                                                                                                    |
|------|----------------------------------------------------------------------------------------------------|
| 1    | On the Table Replication tab of the SMS Node Management screen, select the DCD replication entry:  SMS->SMF_STATISTICS_DEFN->SMF_STDEF_DCD                                       |
|      | and drag it over to the allocated Replication Groups. Refer to Configuring Table Replication in the SMS User's Guide for details.                                                |
| 2    | After creating the config file, you need to send a HUP to the smsStatsDaemon to force a reread of the database entries: # fuser -s 1 /IN/service_packages/SMS/bin/smsStatsDaemon |

## **DCD Statistics**

SMS statistics are logged with APPLICATION\_ID = 'DCD' (application number 97)

The following statistics are defined:

- DIAMETER\_MIN\_LATENCY Minimum Latency
- DIAMETER\_MAX\_LATENCY Maximum Latency
- DIAMETER\_AVERAGE\_LATENCY Average Latency

- DIAMETER CC TYPE INITIAL Initial Requests sent
- DIAMETER\_CC\_TYPE\_UPDATE Update Requests sent
- DIAMETER CC TYPE TERMINATION Termination Requests sent
- DIAMETER\_CC\_TYPE\_EVENT Event Requests sent
- DIAMETER TIMEOUT CCRs timed out
- DIAMETER SUCCESS CCAs received with success result code
- DIAMETER FAILURE 3xxx CCAs received, error code in range 3000 to 3999
- DIAMETER\_FAILURE\_4xxx CCAs received, error code in range 4000 to 4999
- DIAMETER\_FAILURE\_5xxx CCAs received, error code in range 5000 to 5999
- DIAMETER\_FAILURE\_1xxx CCAs received, error code in range 1000 to 1999
- DIAMETER\_FAILURE\_UNKNOWN CCAs received, error code in undefined range
- RAA\_GENERATED\_SENT RAA generated from stored RAR, send to server
- RAA\_NO\_OUTSTANDING\_RAR Rejecting received RAA, no record of RAR
- RAA RECEIVED RAA received from DCA
- RAA SENT RAA send to Diameter server
- RAA SENT WITH ERROR RAA sent to Diameter server, with error indication
- RAA\_TIMEOUT\_ALREADY\_CLEARED RAA received, but timeout already cleared
- RAA\_UNKNOWN\_SESSION\_ID RAA rejecting received RAA, unknown session ID
- RAR\_RECEIVED RAR received from diameter server
- RAR\_SEND\_FAIL RAR failed to send RAR to DCA, no dialog etc.
- RAR SENT RAR sent to DCA
- RAR\_TIMEOUT\_RAA\_SENT RAR send timeout, and RAA reject sent to server
- TERM REQUEST BEFORE RAA Termination request before RAA received
- RAR UNKNOWN SESSION ID RAR received with unknown session ID
- RAR NOT ENABLED RESPONSE RAR received gets configured resultcode

For all statistics, the Destination-Realm or Host ID involved is put into SMF\_STATISTICS.DETAIL.

### Reports

The following reports are available:

- DCD System Stats
- DCD System Stats by Realm/Host

Reports are generated using the SMS Report Functions screen. Refer to SMS User's Guide for details.

# **Example Report**

Here is an example DCD System Stats report.

24 October 2007, 21:20:12

| Node Name                      | Statistics ID            | Totals |
|--------------------------------|--------------------------|--------|
| mtrr tat aan10                 | DIAMETER FAILURE UNKNOWN |        |
| mtv-tst-scp10<br>mtv-tst-scp10 | DIAMETER SUCCESS         | 319    |
| mtv-tst-scp10                  | DIAMETER_FAILURE_5xxx    | 14     |
| mtv-tst-scp10                  | DIAMETER_CC_TYPE_INITIAL | 214    |
| mtv-tst-scp10                  | DIAMETER_FAILURE_1xxx    | 2      |

| mtv-tst-scp10 | DIAMETER TIMEOUT             | 63  |
|---------------|------------------------------|-----|
| mtv-tst-scp10 | DIAMETER_CC_TYPE_UPDATE      | 185 |
| mtv-tst-scp10 | DIAMETER FAILURE 3xxx        | 8   |
| mtv-tst-scp10 | DIAMETER CC TYPE TERMINATION | 86  |
| mtv-tst-scp10 | DIAMETER CC TYPE EVENT       | 14  |
| mtv-tst-scp10 | DIAMETER FAILURE 4xxx        | 39  |

Completed

# **DCD EDRs**

#### **EDR Generation**

EDRs are generated and processed by the slee acs on the SLC and uploaded at regular intervals to the SMS using the cmnPushFiles process.

Diameter Charging Driver (DCD) tags are appended to the EDRs generated by the Advanced Control Services application. See Event Detail Record Reference Guide for the full list and descriptions.

# **DCD EDR Tags**

Here are the EDR tags produced by DCD.

DIA\_RC (result code)

Description: Number indicating diameter result-code received in CCA message.

Format: Integer Concept: Result-Code

Notes:

DIA RC=2001 Example:

DIA\_REQ (current session message number)

Description: Sequential number, indicating message within the current session.

Format: Integer

Concept: CC-Request-Number

Notes: For Diameter event based messages, this will always be 0, and hence not

recorded.

DIA REQ=1 Example:

DIA\_SID (session id)

**Description:** This is a unique value identifying the Diameter session.

Format: Of the form:

DiameterIdentity; time; SLEE\_CallID

Where:

DiameterIdentity is that of the SLC (that is, the Origin-Host used in the CCR message)

- time is the time of the first request (expressed as the number of seconds since the Unix epoch time)
- SLEE\_CallID is a unique call identifier used by the SLEE processes to track each active session

Concept: Session-ID Notes: The values for time and SLEE\_CallID are in decimal format, but they are actually

sent out in hexadecimal format.

Example: DIA SID=scp1.oracle.com; 47A228C3; 15459A

DIA TIME (time ccr sent)

**Description:** The time the CCR was sent, in hundredths of second

Format: Date - "YYYY-MM-DD-HH-MM-SSSS"

Concept: Session-ID

Notes:

Example: DIA TIME=2008-03-27-20-41-3831

# **Custom Tag Names**

The cdrTag configuration parameter allows for an EDR to have tag names that are customer defined.

# **Example EDRs**

Here are some example EDRs generated by DCD.

Refer to ACS EDR Tags for the non-DCD tags.

# **Example 1**

Whole EDR for an InitialTimeReservation and ConfirmTimeReservation:

EDR

'VOICE\_MO|CID=285222|OA=0|OTI=0|CUST=1|SN=0777666444|TN=0777666444|CGN=8888887|CLI=888887|SK=1|TCS=20080327204138|TCE=20080327204241|LPN=|LAC=|CS=4|CPC=10|CC=|CPNI=0|PCNA=|TPNI=0|PTNA=|CGNA=|TFNST-2,SDTN-21,uatb-3,PB-22,END-14|LGID=0|CPN=uatbWcseBrch|CAET=3|CCET=60.0|CA=60777666555|RELC=17|OCPI=|CPNN=3|CGNN=3|CPPI=1|NOAT=1|CBAT=0|FATS=0|CCTS=20080327204138|HTS=20080327204138|AIDL=|DIA\_SID=nzwn-test03-z2;47ec0682;45a26|DIA\_REQ=0|DIA\_RC=2001|DIA\_TIME=2008-03-27-20-41-3831|DIA\_SID=nzwn-test03-z2;47ec0682;45a26|DIA\_REQ=1|DIA\_RC=2001|DIA\_TIME=2008-03-27-20-41-3847|FCA=60777666555|WALR=86'

Note the DCD part of the EDR. All four tags are present twice:

• The Initial Time Reservation

DIA\_SID=nzwn-test03z2;47ec0682;45a26|DIA\_REQ=0|DIA\_RC=2001|DIA\_TIME=2008-03-27-20-41-3831|

The Termination Time Reservation

DIA\_SID=nzwn-test03z2;47ec0682;45a26|DIA REQ=1|DIA RC=2001|DIA TIME=2008-03-27-20-41-3847|

### Example 2

#### Whole EDR for DirectNamedEvent:

EDR:

'VOICE\_MO|CID=287224|OA=0|OTI=0|CUST=1|SN=0777666444|TN=|CGN=8888887|CLI=8888887|SK=1|TCS=20080327231115|TCE=0|LPN=|LAC=|CS=1|CPC=10|CC=|CPNI=0|PCNA=|TPNI=0|PTNA=|CGNA=|TGNA=|TFN=ST-1,bevt-2,END-

3|LGID=0|CPN=DirectDebit|CAET=0|CCET=0.0|CA=|RELC=31|OCPI=|CPNN=3|CGNN=3|CPPI=1|NOAT =0|CBAT=0|FATS=0|CCTS=0|HTS=0|AIDL=|DIA\_SID=nzwn-test03-

z2;47ec2993;461f8|DIA RC=2001|DIA TIME=2008-03-27-23-11-1577'

Note in the DCD part of the EDR that event based EDRs only need to receive DIA\_SID, DIA\_RC and DIA\_TIME, that is, no DIA\_REQ:

DIA SID=nzwn-test03-z2;47ec2993;461f8|DIA RC=2001|DIA TIME=2008-03-27-23-11-1577'

## Example 3

For cdrTag for MMM\_TAG and ZZZ\_TAG, the following would be an example of what the resulting EDR would look like.

CCS BE|CID=205383|OA=0|OTI=0|CUST=1|SN=1130|TN=|CGN=0212994768|CLI=0212994768|SK=3|T CS=20091117192600 | LPN= | LAC= | CS=1 | CPC=10 | CC= | CPNI=0 | PCNA= | TPNI=0 | PTNA= | CGNA= | TGNA= | TF N=ST-1,CCDR-8,CCDR-12,CCDR-14,bevt-2,DISC-3,END-7|LGID=0|CPN=ST-BE-END|OCPI=|CPNN=3|CGNN=3|CPPI=1|NOAT=0|CBAT=0|FATS=0|CCTS=0|HTS=0|AIDL=|AAA TAG=11111 |CMX EC=CR96791|CMX EN=BasicTest|DIA SID=eng-host06z6.usp.co.nz;4b02f8c8;32247|DIA RC=2001|DIA TIME=2009-11-17-19-26-0062|MMM\_TAG=55555|ZZZ\_TAG=777

# **About Installation and Removal**

# Overview

## Introduction

This chapter provides information about the installed components for the Oracle Communications Convergent Charging Controller application described in this guide. It also lists the files installed by the application that you can check for, to ensure that the application installed successfully.

# In this Chapter

| This chapter contains the following topics. |      |
|---------------------------------------------|------|
| Installation and Removal Overview           | . 95 |
| Checking the Installation                   | . 95 |

# Installation and Removal Overview

# Introduction

For information about the following requirements and tasks, see Installation Guide:

- Convergent Charging Controller system requirements
- Pre-installation tasks
- Installing and removing Convergent Charging Controller packages

# **DCD Packages**

An installation of DCD includes the following packages, on the:

- SMS:
  - dcdSms
- SLC:
  - dcdScp

# **Checking the Installation**

## Introduction

Refer to these check lists to ensure the package has been installed correctly.

## **DCD SLC Directories and Files**

The DCD installation on the SLC creates the following directories:

- /IN/service\_packages/DCD/bin
- /IN/service\_packages/DCD/etc

- /IN/service\_packages/DCD/lib
- /IN/service\_packages/DCD/tmp

The DCD installation installs the following binaries and interfaces:

/IN/services\_packages/DCD/bin/diameterBeClient

The DCD installation installs the following example configuration file:

/IN/services\_packages/DCD/etc/eserv.config.dcd.example

The DCD installation installs the following shared library:

/IN/services\_packages/DCD/lib/diamActions.so

# **DCD SMS Directories**

Check that the statistics and control plans have been installed correctly.

The DCD installation on the SMS creates the following directories:

- /IN/service\_packages/DCD/db
- /IN/service\_packages/DCD/lib

# **Glossary of Terms**

# **AAA**

Authentication, Authorization, and Accounting. Specified in Diameter RFC 3588.

#### **ACS**

Advanced Control Services configuration platform.

# **AVP**

Attribute Value Pair, used in Diameter to represent properties of a particular request or answer.

# CC

Country Code. Prefix identifying the country for a numeric international address.

#### CCA

Credit-Control-Answer, used in Diameter by the credit-control server to acknowledge a Credit-Control-Request (CCR) from the credit-control client.

## **CCR**

Credit-Control-Request, used in Diameter by the credit-control client to request credit authorization from the credit-control server.

#### CCS

- 1) Charging Control Services component.
- 2) Common Channel Signalling. A signalling system used in telephone networks that separates signalling information from user data.

## **CEA**

Peer message: Capabilities Exchange Answer

# **CER**

Peer message: Capabilities Exchange Request

# Convergent

Also "convergent billing". Describes the scenario where post-paid and pre-paid calls are handed by the same service platform and the same billing system. Under strict converged billing, post-paid subscribers are essentially treated as "limited credit pre-paid".

#### cron

Unix utility for scheduling tasks.

#### Diameter

A feature rich AAA protocol. Utilises SCTP and TCP transports.

### DP

**Detection Point** 

#### **DPR**

Peer message: Disconnect Peer Request

#### **DTMF**

Dual Tone Multi-Frequency - system used by touch tone telephones where one high and one low frequency, or tone, is assigned to each touch tone button on the phone.

#### **DWR**

Peer message: Device Watchdog Request

# **GSM**

Global System for Mobile communication.

It is a second generation cellular telecommunication system. Unlike first generation systems, GSM is digital and thus introduced greater enhancements such as security, capacity, quality and the ability to support integrated services.

#### HLR

The Home Location Register is a database within the HPLMN (Home Public Land Mobile Network). It provides routing information for MT calls and SMS. It is also responsible for the maintenance of user subscription information. This is distributed to the relevant VLR, or SGSN (Serving GPRS Support Node) through the attach process and mobility management procedures such as Location Area and Routing Area updates.

#### HTML

HyperText Markup Language, a small application of SGML used on the World Wide Web.

It defines a very simple class of report-style documents, with section headings, paragraphs, lists, tables, and illustrations, with a few informational and presentational items, and some hypertext and multimedia.

#### **IDP**

INAP message: Initial DP (Initial Detection Point)

#### IN

Intelligent Network

#### INAP

Intelligent Network Application Part - a protocol offering real time communication between IN elements.

## **Initial DP**

Initial Detection Point - INAP Operation. This is the operation that is sent when the switch reaches a trigger detection point.

#### IΡ

- 1) Internet Protocol
- 2) Intelligent Peripheral This is a node in an Intelligent Network containing a Specialized Resource Function (SRF).

#### IP address

Internet Protocol Address - network address of a card on a computer.

#### **ISDN**

Integrated Services Digital Network - set of protocols for connecting ISDN stations.

#### **IVR**

Interactive Voice Response - systems that provide information in the form of recorded messages over telephone lines in response to user input in the form of spoken words or, more commonly, DTMF signalling.

#### MAP

Mobile Application Part - a protocol which enables real time communication between nodes in a mobile cellular network. A typical usage of the protocol would be for the transfer of location information from the VLR to the HLR.

# **Messaging Manager**

The Messaging Manager service and the Short Message Service components of Oracle Communications Convergent Charging Controller product. Component acronym is MM (formerly MMX).

#### MIN

Mobile Identification Number, also known as an MSID.

#### MM

Messaging Manager. Formerly MMX, see also *XMS* (on page 101) and *Messaging Manager* (on page 99).

# **MSID**

Mobile Subscriber Identification, also known as an MIN.

#### **MSISDN**

Mobile Station ISDN number. Uniquely defines the mobile station as an ISDN terminal. It consists of three parts; the country code (CC), the national destination code (NDC) and the subscriber number (SN).

### Peer

Remote machine, which for our purposes is capable of acting as a Diameter agent.

#### PIN

Personal Identification Number

## **RAA**

Session message: Re-Auth Answer

# **RAR**

Session message: Re-Auth Request

## **SCP**

Service Control Point. Also known as SLC.

#### **SCTP**

Stream Control Transmission Protocol. A transport-layer protocol analogous to the TCP or User Datagram Protocol (UDP). SCTP provides some similar services as TCP (reliable, in-sequence transport of messages with congestion control) but adds high availability.

#### Session

Diameter exchange relating to a particular user or subscriber access to a provided service (for example, a telephone call).

#### **SGML**

Standard Generalized Markup Language. The international standard for defining descriptions of the structure of different types of electronic document.

# **SLC**

Service Logic Controller (formerly UAS).

#### SLEE

Service Logic Execution Environment

#### SMS

Depending on context, can be:

- Service Management System hardware platform
- Short Message Service
- Service Management System platform
- Convergent Charging Controller Service Management System application

# SN

Service Number

# **SRF**

Specialized Resource Function – This is a node on an IN which can connect to both the SSP and the SLC and delivers additional special resources into the call, mostly related to voice data, for example play voice announcements or collect DTMF tones from the user. Can be present on an SSP or an Intelligent Peripheral (IP).

## **SSP**

Service Switching Point

## **TCP**

Transmission Control Protocol. This is a reliable octet streaming protocol used by the majority of applications on the Internet. It provides a connection-oriented, full-duplex, point to point service between hosts.

#### **USSD**

Unstructured Supplementary Service Data - a feature in the GSM MAP protocol that can be used to provide subscriber functions such as Balance Query.

## **VLR**

Visitor Location Register - contains all subscriber data required for call handling and mobility management for mobile subscribers currently located in the area controlled by the VLR.

### **VWS**

Oracle Voucher and Wallet Server (formerly UBE).

## **XML**

eXtensible Markup Language. It is designed to improve the functionality of the Web by providing more flexible and adaptable information identification.

It is called extensible because it is not a fixed format like HTML. XML is a `metalanguage' — a language for describing other languages—which lets you design your own customized markup languages for limitless different types of documents. XML can do this because it's written in SGML.

# **XMS**

Three letter code used to designate some components and path locations used by the Oracle Communications Convergent Charging Controller *Messaging Manager* (on page 99) service and the Short Message Service. The published code is *MM* (on page 99) (formerly MMX).

| Index                                              | conversion • 56 conversionRounding • 58                              |
|----------------------------------------------------|----------------------------------------------------------------------|
| •                                                  | conversionScale • 58                                                 |
| Α                                                  | Copyright • ii                                                       |
| AAA • 97                                           | Credit Control Messages • 2 cron • 97                                |
| About Installation and Removal • 95                | Custom Tag Names • 92                                                |
| About This Document • v                            | · ·                                                                  |
| Acct-Application-Id • 34                           | D                                                                    |
| ACS Action Handler • 5, 57                         | databaseCacheValiditySeconds • 35                                    |
| ACS Action Handler • 5, 57 ACS Service Context • 7 | DCD • 29, 33                                                         |
| acs.conf Configuration • 24, 32                    | DCD acs.conf Configuration • 33                                      |
| Additional EDR Tags • 3                            | DCD EDR Tags • 43, 91                                                |
| Application-Identifiers Values • 21                | DCD EDRs • 91                                                        |
| Attribute Value Pairs • 2                          | DCD Packages • 95                                                    |
| Audience • v                                       | DCD Parameters • 2, 33, 73, 74                                       |
| Auth-Application-Id • 34, 40                       | DCD SLC Directories and Files • 95                                   |
| AVP • 97                                           | DCD SLEE Configuration • 27                                          |
| AVP Parameters • 48                                | DCD SMS Directories • 96 DCD Statistics • 89                         |
| avpCode • 54<br>AVPs • 2, 47                       | Debug flags • 39                                                     |
| AVF5 • 2, 41                                       | defaultEventFailover • 42                                            |
| В                                                  | defaultFailureHandling • 42                                          |
| Background Processes • 77                          | defaultFixedCostDuration • 42                                        |
| Bad PIN • 18                                       | defaultSessionFailover • 42                                          |
| balanceEnquiryMethod • 41                          | Description • 18                                                     |
|                                                    | DIA_RC (result code) • 91                                            |
| C                                                  | DIA_REQ (current session message number) • 91                        |
| CC • 97<br>CCA • 97                                | DIA_SID (session id) • 91                                            |
| CCR • 97                                           | DIA_TIME (time ccr sent) • 92                                        |
| CCS • 4, 44, 46, 97                                | Diagram • 4, 17, 19                                                  |
| CCS eserv.config Configuration • 23, 25            | Diameter • 97                                                        |
| CCS Time Reservation • 7                           | Diameter Credit Control • 1 Diameter eserv.config Configuration • 25 |
| ccsConcept • 54                                    | diameterBeClient • 25, 77                                            |
| ccsConcepts • 4, 54                                | direct • 71, 73                                                      |
| ccsServiceLibrary Configuration • 26               | Direct Time Charge • 10                                              |
| cdrOperation • 55                                  | Document Conventions • vi                                            |
| cdrTag • 54<br>CEA • 97                            | Domain tab • 44, 46                                                  |
| CER • 97                                           | Domains Parameters • 46                                              |
| Charge Details • 9                                 | DomainTypes • 40                                                     |
| checkDefinedAvpFlags • 34                          | DomainTypes Parameters • 40                                          |
| Checking the Installation • 95                     | DP • 98<br>DPR • 98                                                  |
| Checking Voucher Bad PIN • 19                      | DTMF • 98                                                            |
| CollectiveNotice • 37                              | DWR • 98                                                             |
| conditionProfileBlock • 55                         | dynamicWalletReload • 46                                             |
| conditionProfileTag - 1.0.4 - 94934 • 55           | E                                                                    |
| conditionValue • 56                                | E                                                                    |
| Configuration • 23 Configuration Components • 23   | Editing the File • 25                                                |
| Configuration File Format • 24                     | EDR Generation • 91                                                  |
| Configuration Overview • 23                        | enableDraft8 • 21, 22, 35                                            |
| connectionTimeout • 29                             | enableScap • 35, 43                                                  |
| ContextCopy Parameters • 46, 68, 71                | Enabling Statistics • 89                                             |
| contextItem • 69                                   | eserv.config Configuration • 23, 24                                  |
| Convergent • 97                                    | eserv.config Files Delivered • 25                                    |

conversion • 56

| esg • 56<br>Event based • 1                                    | isDebit • 76<br>ISDN • 99                         |
|----------------------------------------------------------------|---------------------------------------------------|
| eventClass • 75                                                | IVR • 99                                          |
| eventName • 76                                                 | V.                                                |
| eventType • 76                                                 | K                                                 |
| Example 1 • 92 Example 2 • 92                                  | Key Components • 15                               |
| Example 3 • 93                                                 | L                                                 |
| Example cdrTag/Operation Configuration • 67                    |                                                   |
| Example Configuration for an AVP Type of GroupedUnitValue • 66 | List of ccsConcepts • 4 literal • 62              |
| Example ContextCopy Section • 68                               | Loading eserv.config Changes • 25                 |
| Example DIAMETER Section • 77                                  | loggedInvalidPeriod • 36                          |
| Example dynamicWalletReload • 46                               | loggedNotificationPeriod • 36                     |
| Example EDRs • 92                                              | M                                                 |
| Example PeerSchemes • 27                                       | manufatan Cantanta CO                             |
| Example Report • 90                                            | mandatoryContents • 62                            |
| Example TimeIn and TimeOut • 71                                | MAP • 99                                          |
| excludelf • 58                                                 | maxOccurrences • 62 Message Header • 22           |
| excludelfMatches • 59                                          | Messaging Manager • 99, 101                       |
| excludeWhenIn • 59                                             | MIN • 99                                          |
| F                                                              | MM • 99, 101                                      |
|                                                                | MSID • 99                                         |
| Failover • 45, 47                                              | MSISDN • 99                                       |
| flags • 60                                                     |                                                   |
| forceWalletReload • 43                                         | N                                                 |
| G                                                              | name • 29, 44, 46, 63, 74<br>NamedEventTypes • 75 |
| GSM • 98                                                       | NamedEventTypes Parameters • 75                   |
| Н                                                              | netmask6Bits • 30<br>netmaskBits • 30             |
| HLR • 98                                                       | NotificationFilter • 36                           |
| honour_disconnect • 35                                         |                                                   |
| host • 72, 73                                                  | 0                                                 |
| HostSpecificData • 73                                          | octetLength • 63                                  |
| HostSpecificData Parameters • 37, 38, 72, 73                   | optionalContents • 63                             |
| HTML • 98                                                      | Örigin-Host • 37, 74                              |
| I                                                              | Origin-Realm • 37, 74                             |
|                                                                | Others • 10                                       |
| IDP • 98                                                       | outBufferSize • 30                                |
| IN • 98                                                        | Overview • 1, 15, 21, 23, 77, 95                  |
| INAP • 98                                                      | overwriteZeroCallAnswerTime • 44                  |
| inBufferSize • 29 includeDcdCdrFields • 43                     | Р                                                 |
| includeIf • 60                                                 | •                                                 |
| includelfMatches • 60                                          | Peer • 99                                         |
| includeWhenIn • 61                                             | Peer Host Parameters • 28, 34                     |
| Initial DP • 98                                                | peer_group • 30                                   |
| initiation • 29                                                | PeerSchemes Configuration Section • 27            |
| Installation and Removal Overview • 95                         | permittedInstances • 30                           |
| insufficientFundsDropCallResultCodes • 44                      | permittedOriginHosts • 31                         |
| interpretBase • 61                                             | PerPeerNotice • 37 PIN • 99                       |
| Introduction • 4, 15, 21, 23, 24, 25, 26, 32, 33,              | Prerequisites • v                                 |
| 40, 71, 73, 75, 89, 95                                         | priority • 72, 74                                 |
| IP • 99                                                        | Process • 2                                       |
| IP address • 99                                                | Product-Name • 38                                 |
|                                                                |                                                   |

profileBlock • 63, 70 System Overview • 1 profileFormat • 63, 70 Т profileTag • 64, 70 Purpose • 77 TCP • 101 Text Editor • 25 R TimeIn and TimeOut • 71 **RAA • 100** timeout x • 39 **RAR • 100** trace debug flags • 39 RAR Configuration • 26 transmit limit • 39 rarResultCode • 38 transport • 32 type • 65, 66 rarsleeTimeout • 38 realm • 72, 75 Typographical Conventions • vi realmFailureWaitSeconds • 47 U Related Documents • v releaseOnLowCredit • 45 USSD • 101 remote port • 31 RemoteAddresses • 31 repeating • 64 vendor • 57 Reports • 90 vendorld • 66 regSctpInboundStreams • 31 Vendor-Id • 22, 40 regSctpOutboundStreams • 31 Vendor-Specific-Application-Id • 34, 40 Result-Codes • 22 VLR • 101 round robin • 72, 75 voidUnusedReservation • 45 Round-robin • 45, 47 Voucher Details • 10 Routes • 71 voucherDelegator • 15, 16 Routes Parameters • 71, 73, 74, 75 VWS • 101 routing • 45, 47, 72, 75 W S Wallets and Vouchers Split Recharging • 15 SCAP • 21 watchdogPeriod • 32 SCAP Compliance • 21 weighting • 47 scheme • 32, 38 What is the Diameter Charging Driver • 1 schemeName • 28, 45 Scope • v SCP • 100 XML • 101 **SCTP • 100** XMS • 99, 101 sctp hbinterval • 32 serviceContextID • 39 serviceDomainInterfaceName • 38 serviceProvider • 57 Session • 100 Session based • 1 SGML • 100 signInversion • 65 SLC • 100 **SLEE • 100** SLEE.cfg Configuration • 23, 26 SMS • 100 SN • 100 Split Charging and Voucher Domains • 15 Split Recharging Process • 17 SRF • 100 SSP • 101 Startup • 77 Statistics Logged by diameterBeClient • 89 statistics interval • 39 Supported AVPs • 22